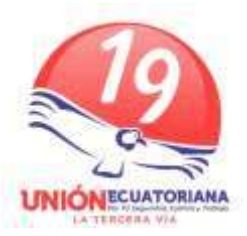

**GIOVANNY MARCELO ANDRADE SALVADOR Candidato Presidente de la Republica**

**KATHERINE MATA ECHEVERRIA Candidata Vicepresidencia de La Republica**

**PLAN DE TRABAJO**

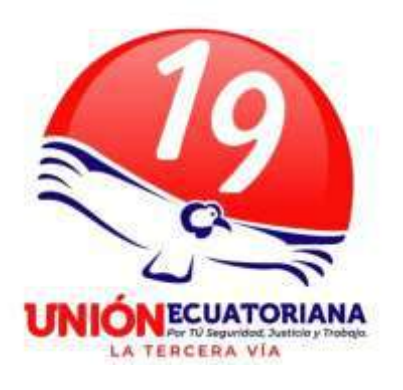

**LOGRAR EL ECUADOR DEL FUTURO, LIBRE DE CORRUPCIÓN, CON LIBERTAD ECONÓMICA, SEGURIDAD CIUDADANA Y TRABAJO.**

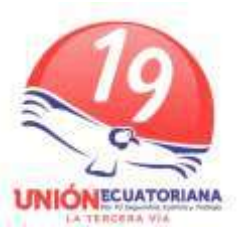

Como ecuatorianos e hijos de esta hermosa tierra que nos vio nacer y crecer, nosotros presentamos nuestro plan de trabajo, para mejorar y lograr su desarrollo sostenible de esta nación amada, donde nuestra gente vive en su mayoría de la agricultura, ganadería y artesanía, gente pujante luchadora que ha hecho historio a través de su esfuerzo en la defensa de sus derechos pero que aún falta más por hacer, para potencializar los ámbitos y sectores anotados, haciendo una, activa legítima y esmerada actividad legislativa, con la creación de nuevas leyes en la defensa de nuestro pueblo para lograr un mejor futuro para los jóvenes, para los agricultores, para los comerciantes, para los empresarios para los microempresarios y para todos los que conformamos esta hermoso país.

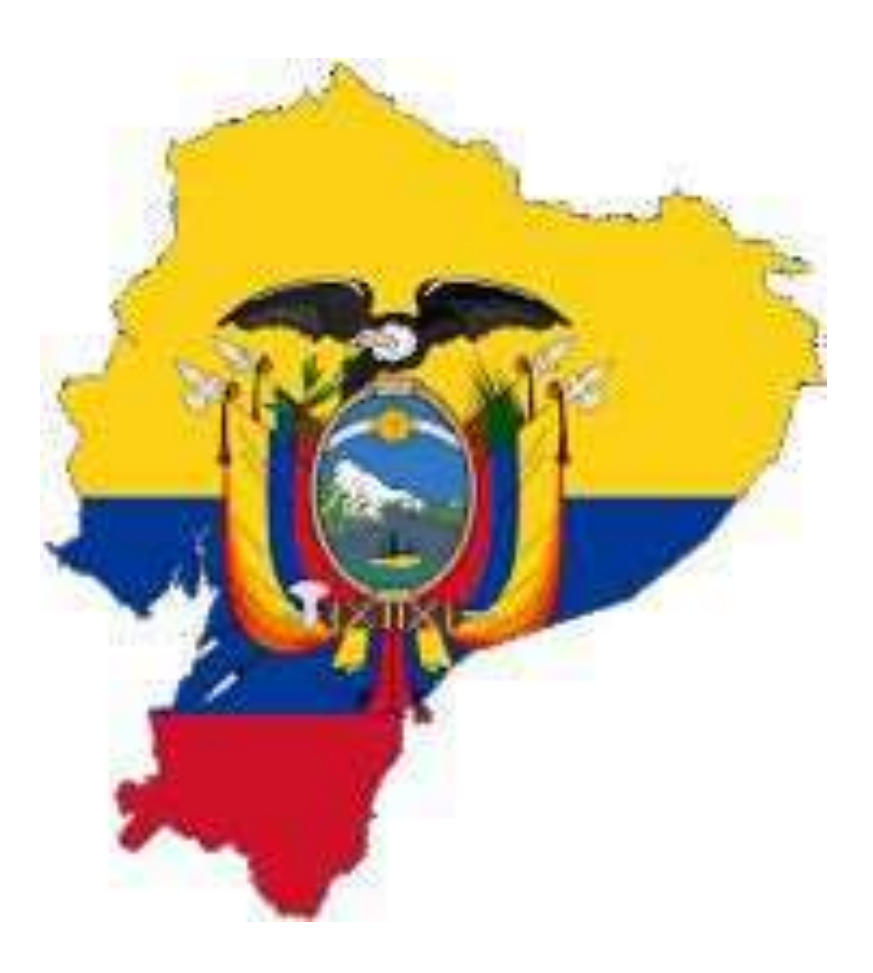

**PLAN DE TRABAJO**

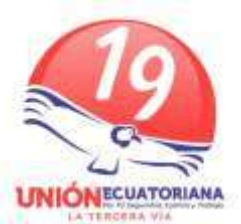

En cumplimiento al artículo 97 de la Ley Orgánica Electoral de Organizaciones Políticas de la República del Ecuador, el Código de la Democracia, transparentamos nuestro Plan de Trabajo en favor de nuestra provincia de Pichincha, con el siguiente contenido según lo indicado en la normativa, reglamentos y esquemas de trabajo:

- 1.- Diagnóstico de la situación actual.
- 2.- Objetivos generales.
- 3.- Objetivos específicos.
- 4.- Plan de trabajo plurianual.
- 5.- Mecanismos periódicos públicos de rendición de cuentas

# **1. DIAGNÓSTICO SITUACIÓN ACTUAL DEL PAÍS.**

**Ecuador**, oficialmente la **República del Ecuador**, es un [país soberano](https://es.wikipedia.org/wiki/Estado_soberano) ubicado en la región noroccidental de [América del Sur,](https://es.wikipedia.org/wiki/Am%C3%A9rica_del_Sur) compuesto por veinticuatro provincias. Limita al norte con [Colombia,](https://es.wikipedia.org/wiki/Colombia) al sur y al este con [Perú](https://es.wikipedia.org/wiki/Per%C3%BA) y al oeste con el [océano Pacífico,](https://es.wikipedia.org/wiki/Oc%C3%A9ano_Pac%C3%ADfico) el cual lo separa de las [islas Galápagos](https://es.wikipedia.org/wiki/Islas_Gal%C3%A1pagos) por miles de kilómetros entre la [península de](https://es.wikipedia.org/wiki/Pen%C3%ADnsula_de_Santa_Elena_(Santa_Elena))  [Santa Elena](https://es.wikipedia.org/wiki/Pen%C3%ADnsula_de_Santa_Elena_(Santa_Elena)) y la [isla San Cristóbal.](https://es.wikipedia.org/wiki/Isla_de_San_Crist%C3%B3bal_(Ecuador)) Por medio de su mar territorial correspondiente a las Islas Galápagos, también posee límites marítimos con [Costa Rica.](https://es.wikipedia.org/wiki/Costa_Rica) Una [sección](https://es.wikipedia.org/wiki/Cintur%C3%B3n_volc%C3%A1nico_de_los_Andes)  [volcánica](https://es.wikipedia.org/wiki/Cintur%C3%B3n_volc%C3%A1nico_de_los_Andes) de la [cordillera de los Andes](https://es.wikipedia.org/wiki/Cordillera_de_los_Andes) divide el territorio de norte a sur, dejando a su flanco occidental el [golfo de Guayaquil](https://es.wikipedia.org/wiki/Golfo_de_Guayaquil) y una llanura boscosa, y al oriente, la [Amazonia.](https://es.wikipedia.org/wiki/Amazonia) El Ecuador ocupa un área de 256 370 km². Es el [décimo país más poblado](https://es.wikipedia.org/wiki/Anexo:Pa%C3%ADses_por_poblaci%C3%B3n) de América, con algo más de diecisiete millones de habitantes, el más densamente poblado de América del Sur y el quinto más densamente poblado en toda América.

El Ecuador es una reciente [potencia energética](https://es.wikipedia.org/wiki/Superpotencia_energ%C3%A9tica) basada en [energías ecosustentables.](https://es.wikipedia.org/wiki/Energ%C3%ADa_renovable) Además, se trata del país con una de las más altas concentraciones de [ríos](https://es.wikipedia.org/wiki/R%C3%ADo) por  $km<sup>2</sup>$  en el mundo, uno de los países de mayor diversidad por km<sup>2</sup>por ende, uno de los países con mayor [biodiversidad](https://es.wikipedia.org/wiki/Biodiversidad) del mundo. Es el primer país del planeta en tener los [Derechos de la Naturaleza](https://es.wikipedia.org/wiki/Derecho_ambiental) garantizados en su [Constitución.](https://es.wikipedia.org/wiki/Constituci%C3%B3n_de_Ecuador_de_2008)

La capital y ciudad más poblada del país es [Quito](https://es.wikipedia.org/wiki/Quito) La lengua oficial es el [español,](https://es.wikipedia.org/wiki/Idioma_espa%C3%B1ol) hablado por un 99% de la población, junto a otras trece [lenguas indígenas](https://es.wikipedia.org/wiki/Ind%C3%ADgenas_en_Ecuador) reconocidas, incluyendo [kichwa](https://es.wikipedia.org/wiki/Quichua_norte%C3%B1o) y [shuar.](https://es.wikipedia.org/wiki/Shuar) Para 2018, el [IDH](https://es.wikipedia.org/wiki/%C3%8Dndice_de_desarrollo_humano) del Ecuador es catalogado como "alto", ubicándose en el puesto 81 a nivel mundial (junto a [China\)](https://es.wikipedia.org/wiki/Rep%C3%BAblica_Popular_China) y decimosegundo a nivel de [América.](https://es.wikipedia.org/wiki/Am%C3%A9rica_Latina) Con un PBI PPA de 205 457 millones de dólares, la economía ecuatoriana ocupa el puesto número 64 a nivel mundial y la sexta de Sudamérica. El país a nivel mundial es uno de los principales [exportadores](https://es.wikipedia.org/wiki/Exportaci%C3%B3n) de [petróleo,](https://es.wikipedia.org/wiki/Petr%C3%B3leo) consta como el principal exportador de [banano](https://es.wikipedia.org/wiki/Musa_%C3%97_paradisiaca) a nivel mundial y uno de los principales exportadores de [flores,](https://es.wikipedia.org/wiki/Flor) [camarones](https://es.wikipedia.org/wiki/Caridea) y [cacao.](https://es.wikipedia.org/wiki/Theobroma_cacao) Ecuador recibió en 2019 poco más de [1,3 millones de](https://es.wikipedia.org/wiki/Anexo:Destinos_tur%C3%ADsticos_mundiales) 

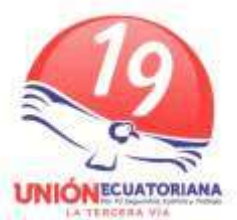

[turistas extranjeros,](https://es.wikipedia.org/wiki/Anexo:Destinos_tur%C3%ADsticos_mundiales) lo cual posiciona al país como uno de los referentes regionales en recepción de turismo internacional.

Los primeros asentamientos registrados en el actual territorio ecuatoriano datan 13 500 años, en [El Inga,](https://es.wikipedia.org/w/index.php?title=El_Inga&action=edit&redlink=1) [Cultura Las Vegas,](https://es.wikipedia.org/wiki/Cultura_Las_Vegas) [Chobshi,](https://es.wikipedia.org/w/index.php?title=Chobshi&action=edit&redlink=1) [Cubilán](https://es.wikipedia.org/w/index.php?title=Cubil%C3%A1n&action=edit&redlink=1) y pinturas rupestres amazónicas del [Paleoindio.](https://es.wikipedia.org/wiki/Paleoamericano) La época precolombina comprende cuatro períodos: [Paleoindio,](https://es.wikipedia.org/wiki/Paleoamericano) [Formativo,](https://es.wikipedia.org/wiki/Periodo_formativo_de_Am%C3%A9rica) de [Desarrollo Regional](https://es.wikipedia.org/w/index.php?title=Desarrollo_Regional&action=edit&redlink=1) y de [Integración o Periodo](https://es.wikipedia.org/w/index.php?title=Integraci%C3%B3n_o_Periodo_Incaico&action=edit&redlink=1)  [Incaico.](https://es.wikipedia.org/w/index.php?title=Integraci%C3%B3n_o_Periodo_Incaico&action=edit&redlink=1)

Durante el periodo formativo se descubrió la cerámica, con la posibilidad de que la cultura [Valdivia](https://es.wikipedia.org/wiki/Cultura_Valdivia) se una de las alfareras más antiguas de [América.](https://es.wikipedia.org/wiki/Am%C3%A9rica) También se domesticaron especies vegetales, gracias a la diversidad biológica y climática de la región; entre ellas, cabe mencionar: piña, papaya, zapallo, maní, tomate, tomate de árbol, naranjilla, ají y cacao. La agricultura con un alto nivel de desarrollo en las zonas secas muestra restos de obras para recolección e infiltración de agua, y un sistema social conocidas como albarradas, que alteran el paisaje; las laderas de montañas en muchas regiones del país tienen restos de andenerías; mientras que en las zonas bajas y húmedas, en las vegas de ríos y orillas de lagos, se encuentran restos de camellones o grandes camas de cultivo con riego por inundación. Este último sistema es especialmente interesante por su dimensión en las cuencas de los ríos del litoral, como el [río Guayas,](https://es.wikipedia.org/wiki/R%C3%ADo_Guayas) con miles de hectáreas dedicadas al cultivo en camellones de gran tamaño.

La cultura [Manteña,](https://es.wikipedia.org/wiki/Cultura_mante%C3%B1a) ubicada en la parte central del litoral ecuatoriano, controló una amplia ruta de comercio marítimo, que se extendió desde el actual [Chile](https://es.wikipedia.org/wiki/Chile) hasta [México,](https://es.wikipedia.org/wiki/M%C3%A9xico) basada en la navegación de cabotaje con grandes balsas impulsadas por velas. En el litoral norte, la [cultura La Tolita](https://es.wikipedia.org/wiki/Cultura_Tumaco-La_Tolita) produjo una metalurgia ornamental de alto nivel, principalmente en oro, plata y aleación de platino. La alfarería de las culturas [Bahía](https://es.wikipedia.org/wiki/Bah%C3%ADa) y [Jama-Coaque](https://es.wikipedia.org/wiki/Jama-Coaque) es recargada de detalles, y recuerda un tanto a la asiática, dando lugar a teorías de intercambio cultural transoceánico que no han podido probarse. Los pueblos de la sierra norte construyeron complejos funerarios y astronómicos como el de [Cochasquí.](https://es.wikipedia.org/wiki/Cochasqu%C3%AD)

El territorio de Ecuador formó parte del Imperio Inca del Norte hasta la conquista española en 1533. A la llegada de los [incas,](https://es.wikipedia.org/wiki/Civilizaci%C3%B3n_incaica) se estima que habitaban en el territorio del actual Ecuador más de 36 nacionalidades, entre las cuales algunas de las más numerosas

eran: [Pastos,](https://es.wikipedia.org/wiki/Pastos) [Caranquis,](https://es.wikipedia.org/wiki/Caranquis) [Imbayas,](https://es.wikipedia.org/w/index.php?title=Imbayas&action=edit&redlink=1) [Paltas,](https://es.wikipedia.org/wiki/Paltas) [Puruháes,](https://es.wikipedia.org/wiki/Puruh%C3%A1) [Panzaleos,](https://es.wikipedia.org/w/index.php?title=Panzaleos&action=edit&redlink=1) [Cañaris,](https://es.wikipedia.org/wiki/Ca%C3%B1ari) [Hambatus.](https://es.wikipedia.org/w/index.php?title=Hambatus&action=edit&redlink=1)

La influencia incaica se hizo sentir especialmente en el callejón interandino del sur y centro del país, que formaron parte del [Tahuantinsuyo;](https://es.wikipedia.org/wiki/Imperio_incaico) la región norte se mantuvo parcialmente independiente hasta la llegada de los españoles, y tiene una de las mayores presencias de fortalezas o en el imperio Inca; mientras que las regiones de la costa y la Amazonía mantuvieron su independencia. Durante el imperio Icario, se construyeron algunos asentamientos con evidente influencia [cuzqueña,](https://es.wikipedia.org/wiki/Cuzco) siendo de los más importantes [Ingapirca](https://es.wikipedia.org/wiki/Ingapirca) (aún se conserva buena parte de los [restos arqueológicos\)](https://es.wikipedia.org/wiki/Yacimiento_arqueol%C3%B3gico) y

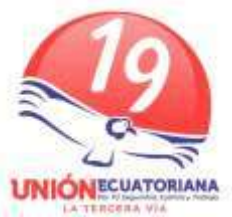

Tumipampa [\(Tomebamba\)](https://es.wikipedia.org/wiki/Tomebamba) (la ciudad de [Cuenca](https://es.wikipedia.org/wiki/Cuenca_(Ecuador)) fue fundada sobre la última aunque se conservan sus ruinas en algunos sectores).

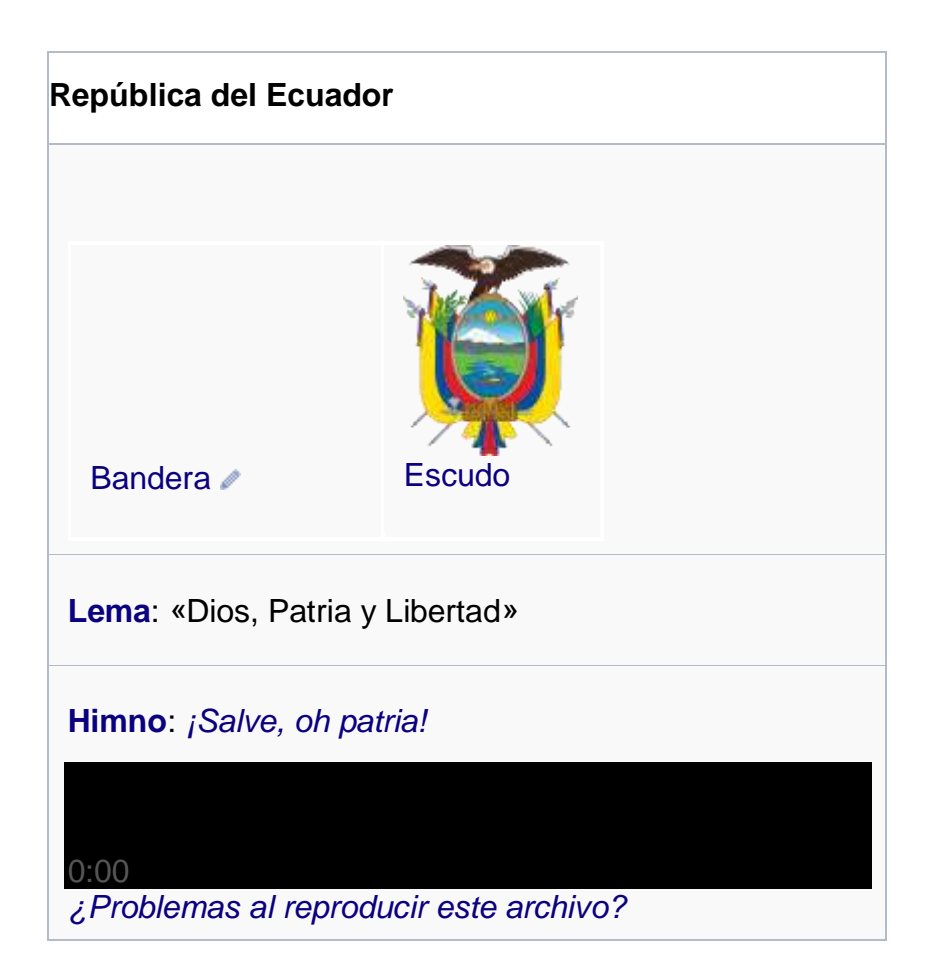

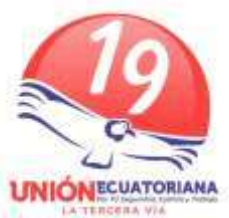

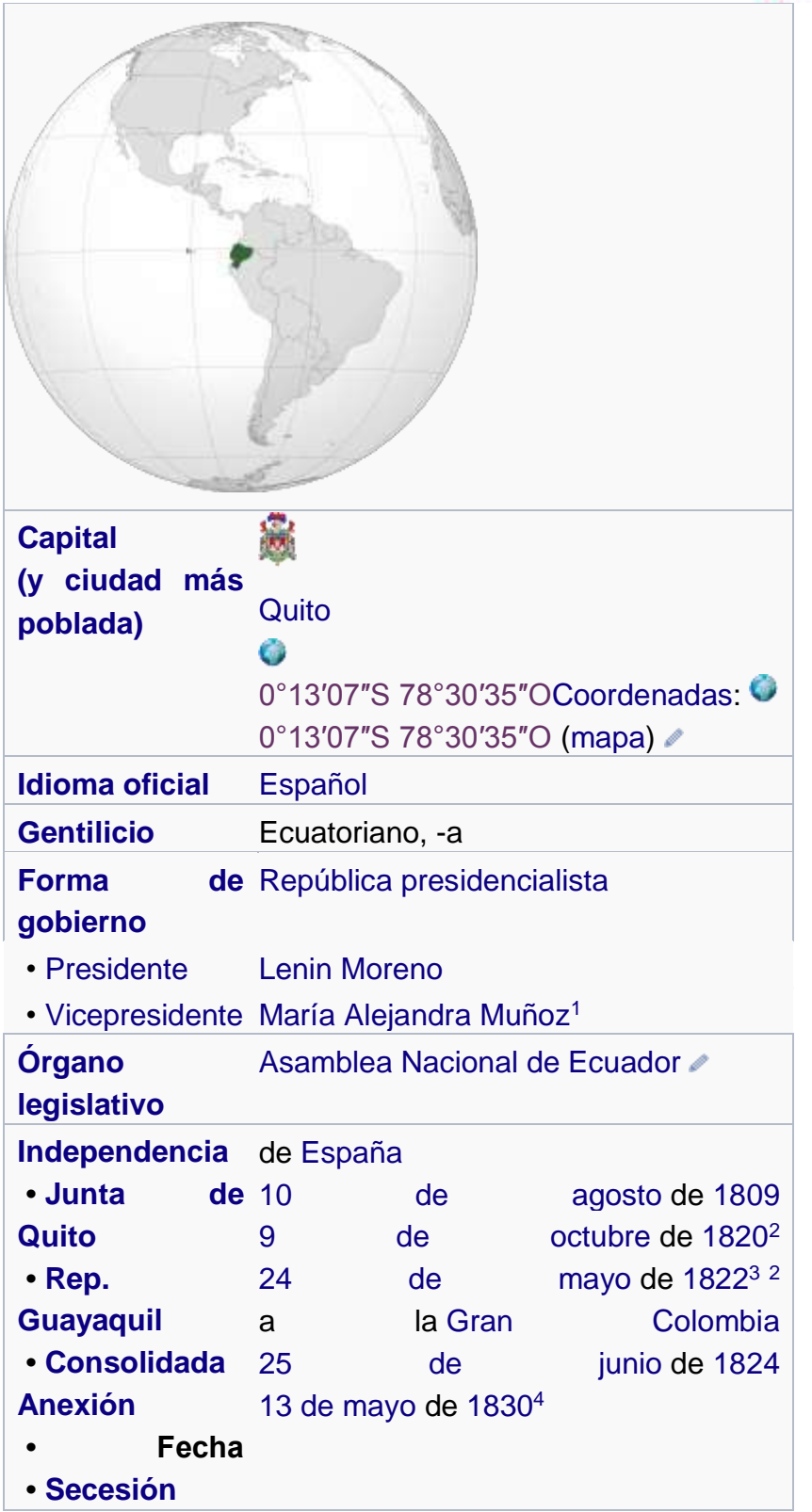

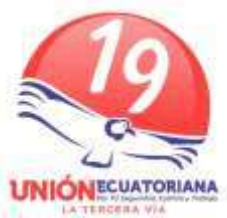

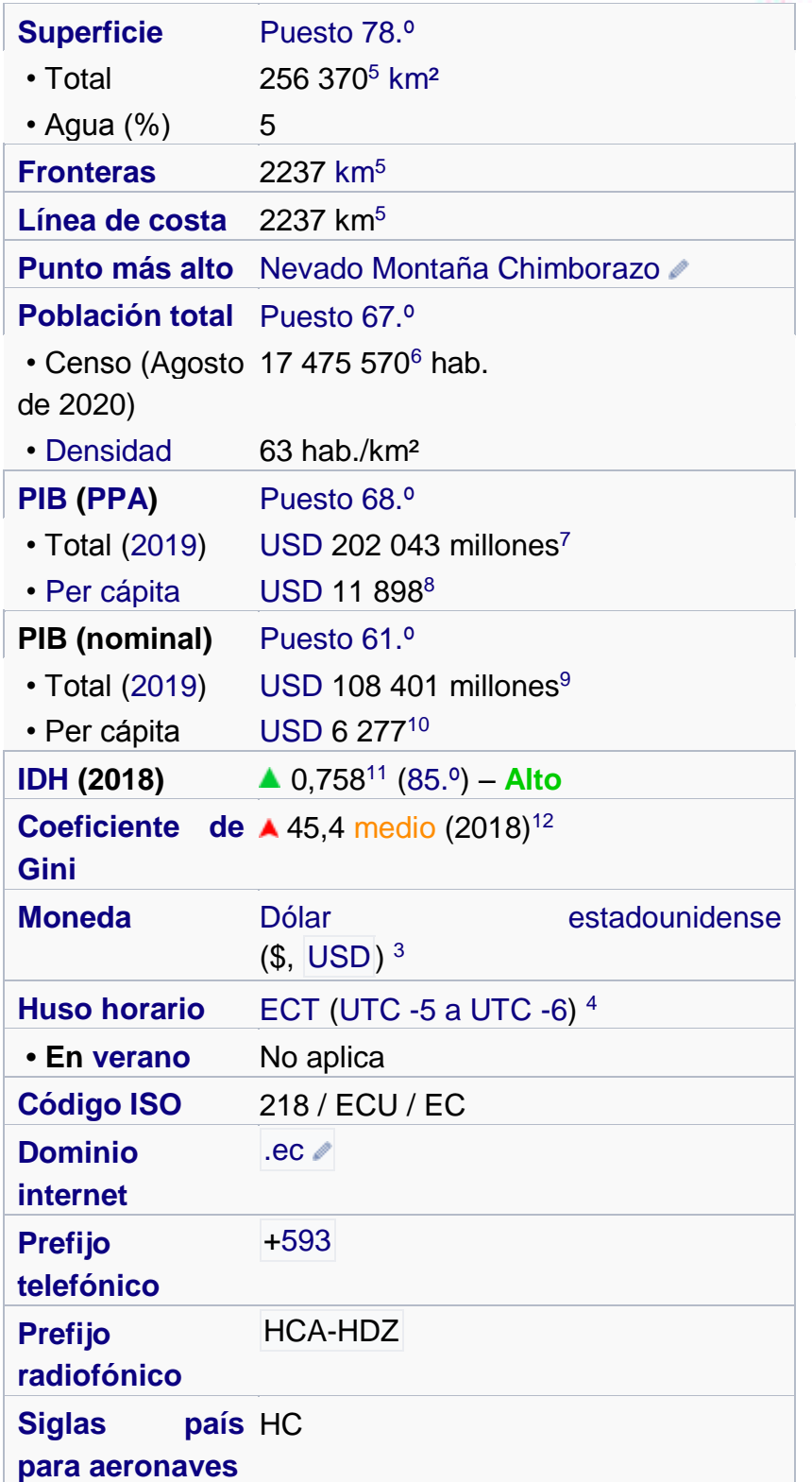

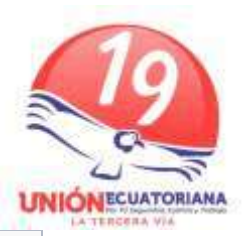

#### **Siglas** país EC

**[para](https://es.wikipedia.org/wiki/Anexo:Siglas_automovil%C3%ADsticas_internacionales)** 

**[automóviles](https://es.wikipedia.org/wiki/Anexo:Siglas_automovil%C3%ADsticas_internacionales)**

**[Código del COI](https://es.wikipedia.org/wiki/Anexo:C%C3%B3digos_del_COI_para_los_pa%C3%ADses)** ECU

## **Membresía**[\[mostrar\]](javascript:toggleNavigationBar(1);)

- 1. [↑](https://es.wikipedia.org/wiki/Ecuador#ficha_ref-1) Según la [Constitución Política de la República](https://es.wikipedia.org/wiki/Constituci%C3%B3n_de_la_Rep%C3%BAblica_del_Ecuador_de_2008)  [del Ecuador,](https://es.wikipedia.org/wiki/Constituci%C3%B3n_de_la_Rep%C3%BAblica_del_Ecuador_de_2008) [13](https://es.wikipedia.org/wiki/Ecuador#cite_note-13) «el castellano es el idioma oficial del Ecuador; el castellano, el [kichwa](https://es.wikipedia.org/wiki/Quichua_norte%C3%B1o) y el [shuar](https://es.wikipedia.org/wiki/Idioma_shuar) son idiomas oficiales de relación intercultural. Los demás idiomas ancestrales son de uso oficial para los pueblos indígenas en las zonas donde habitan y en los términos que fija la ley.»
- 2. [↑](https://es.wikipedia.org/wiki/Ecuador#ficha_ref-2) Suele considerarse a la [batalla de](https://es.wikipedia.org/wiki/Batalla_de_Pichincha)  [Pichincha](https://es.wikipedia.org/wiki/Batalla_de_Pichincha) como la fecha de independencia efectiva de [España,](https://es.wikipedia.org/wiki/Espa%C3%B1a) sin embargo el 10 de agosto de 1809 se instauró el [primer gobierno](https://es.wikipedia.org/wiki/Junta_de_gobierno)  [independiente](https://es.wikipedia.org/wiki/Junta_de_gobierno) en Quito, que en poco tiempo fue derrotado por fuerzas realistas de [Lima](https://es.wikipedia.org/wiki/Lima) y [Santafé,](https://es.wikipedia.org/wiki/Bogot%C3%A1) el segundo gobierno independiente comprende la [República de](https://es.wikipedia.org/wiki/Rep%C3%BAblica_de_Guayaquil)  [Guayaquil](https://es.wikipedia.org/wiki/Rep%C3%BAblica_de_Guayaquil) declarada el 9 de octubre de 1820 en la región litoral y anexionada a la República de Colombia en 1822.
- 3. [↑](https://es.wikipedia.org/wiki/Ecuador#ficha_ref-3) Ecuador utiliza los billetes del dólar estadounidense, pero posee sus propias monedas fraccionarias de la divisa [norteamericana,](https://es.wikipedia.org/wiki/Am%C3%A9rica_del_Norte) los [Centavos de dólar de](https://es.wikipedia.org/wiki/Centavos_de_d%C3%B3lar_de_Ecuador)  [Ecuador.](https://es.wikipedia.org/wiki/Centavos_de_d%C3%B3lar_de_Ecuador) Anteriormente, hasta el 2000 [Sucre](https://es.wikipedia.org/wiki/Sucre_ecuatoriano) (S/., [ECS\)](https://es.wikipedia.org/wiki/ISO_4217) fue la moneda oficial.
- 4. [↑](https://es.wikipedia.org/wiki/Ecuador#ficha_ref-4) En la [provincia de Galápagos,](https://es.wikipedia.org/wiki/Provincia_de_Gal%C3%A1pagos) el huso horario oficial es [GALT](https://es.wikipedia.org/wiki/Zonas_horarias_de_Ecuador) [\(UTC -6\)](https://es.wikipedia.org/wiki/Tiempo_universal_coordinado). Para más información, véase [«Zonas horarias de Ecuador»](https://es.wikipedia.org/wiki/Zonas_horarias_de_Ecuador).

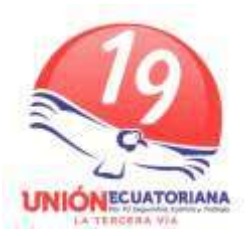

## **DIVISIÓN ADMINISTRATIVA**

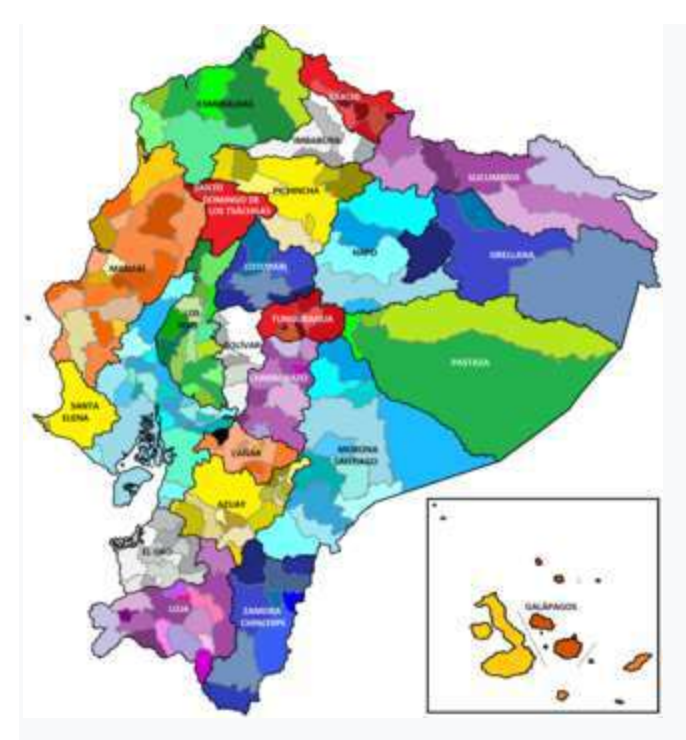

Cantones de la República del Ecuador.

El territorio de Ecuador se divide en: Parroquias (urbanas o rurales), las cuales conforman los Cantones, estos las Provincias, y estas a su vez las Regiones Administrativas. Cada una de estas entidades y los Distritos Metropolitanos tienen un Gobierno Autónomo Descentralizado, encargado de ejecutar políticas dentro de su ámbito

## **PARROQUIAS**

Las parroquias son las divisiones de cuarto nivel en Ecuador, siendo más de un millar en total. Son entidades similares a los municipios o comunas en otros países, diferenciadas a su vez en urbanas y rurales. Las parroquias están en manos de un Gobierno o Junta Parroquial de cinco vocales elegidos por sufragio universal, que es presidida por el vocal que alcanza la votación más alta, llamado Presidente de la Junta Parroquial.

## **CANTONES**

Los cantones son las unidades territoriales de tercer nivel en Ecuador, siendo 221 en total. Al frente de estos existe un Gobierno Municipal, compuesto por un Alcalde y un Concejo integrado por concejales urbanos y rurales, electos todos por sufragio universal.

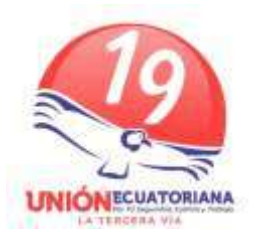

#### **PROVINCIAL**

La República de Ecuador se divide en 24 provincias que son las unidades territoriales de segundo nivel. Las provincias eligen un Prefecto y Viceprefecto Provincial, quienes ejercen el gobierno local junto con un Gobierno Provincial integrado por todos los alcaldes de los cantones que componen la provincia.

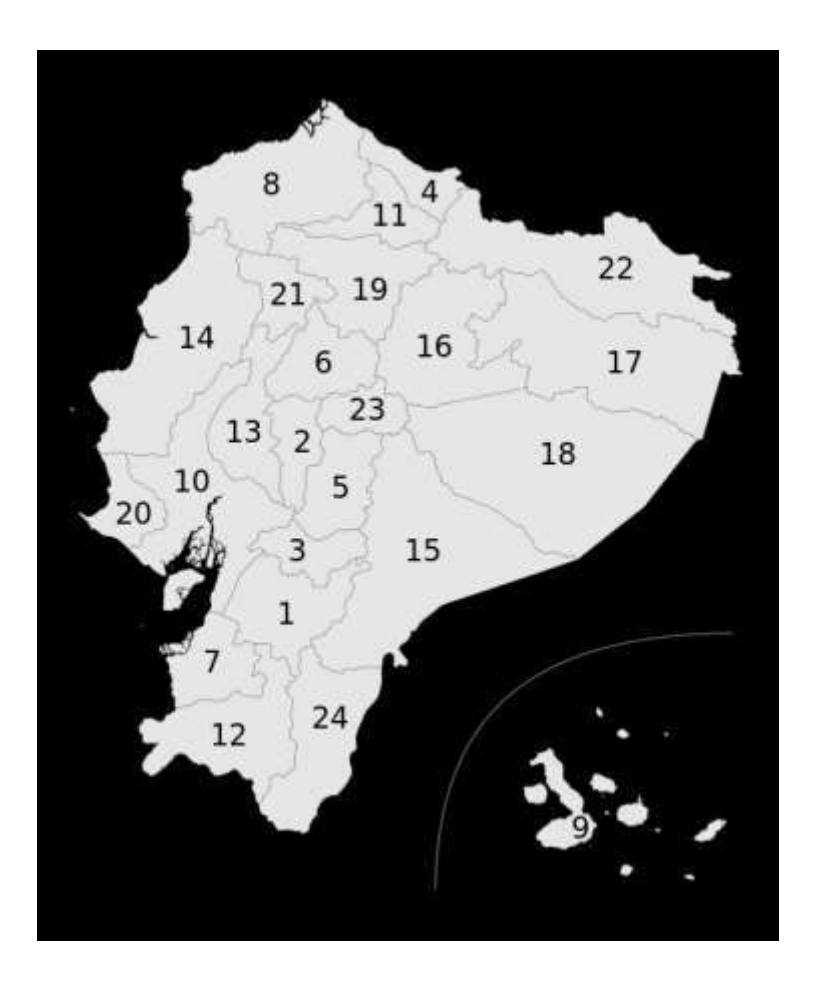

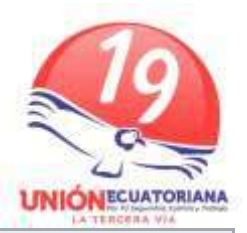

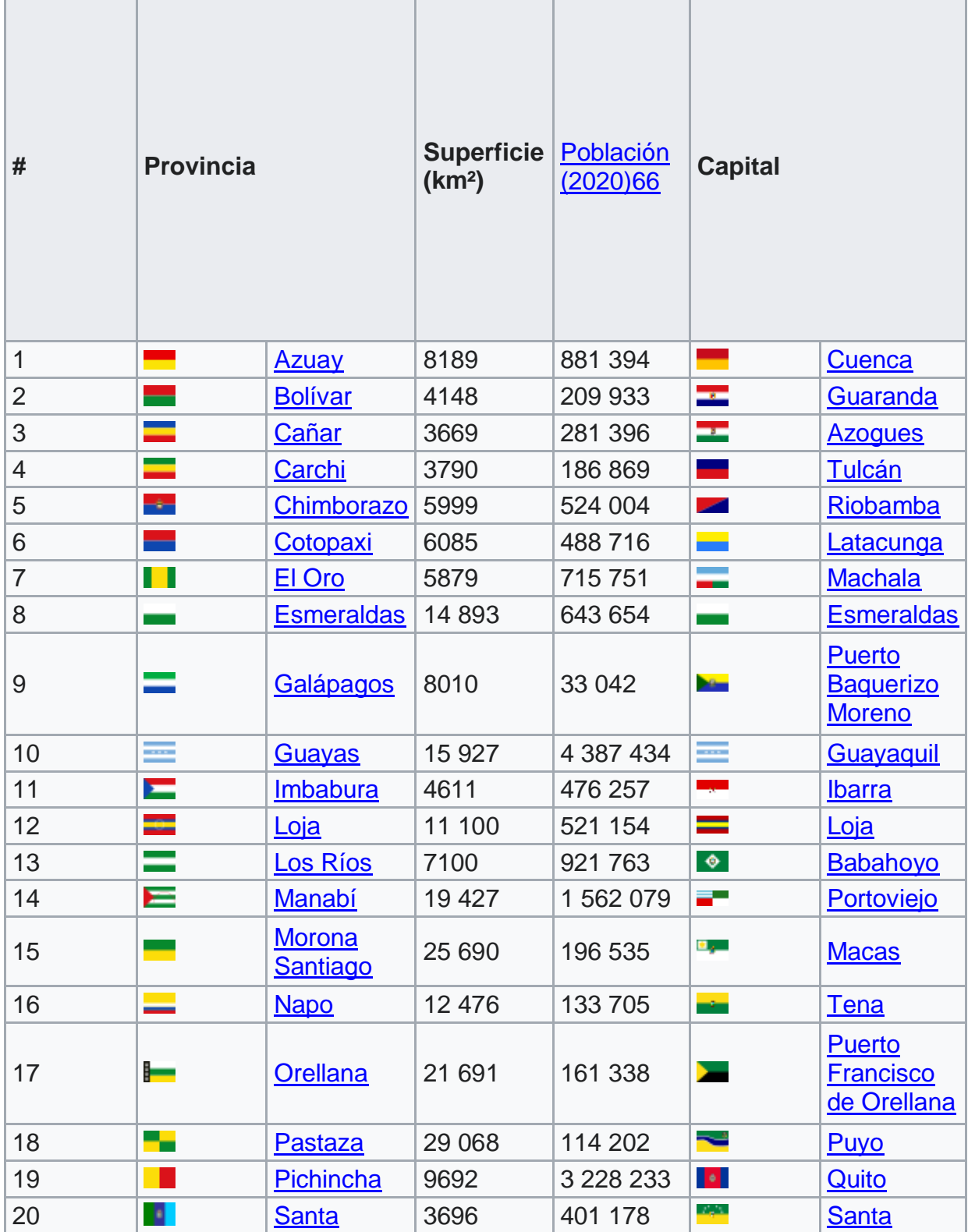

r

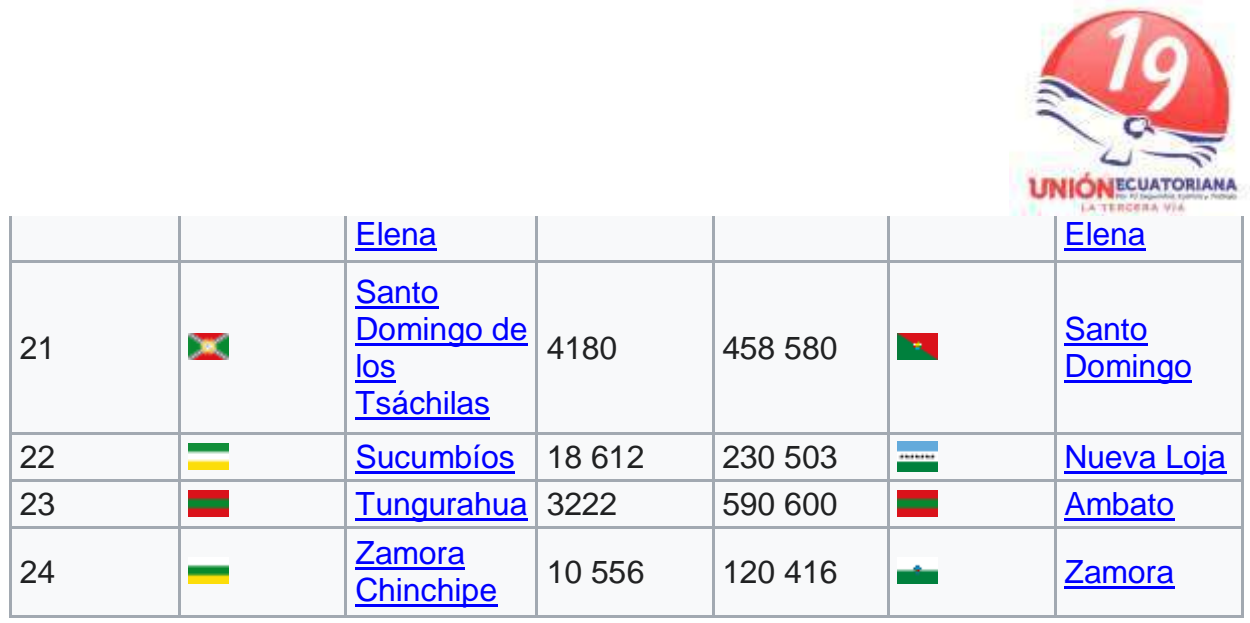

## **REGIONES ADMINISTRATIVAS**

La SENPLADES (Secretaría Nacional de Planificación y Desarrollo del Ecuador) conformó distintos niveles administrativos de planificación: zonas, distritos y circuitos a nivel nacional; que permitirán una mejor identificación de necesidades y soluciones efectivas para la prestación de servicios públicos en el territorio. Esta conformación no implica eliminar las provincias, cantones o parroquias.

Las zonas están conformadas por provincias, de acuerdo a una proximidad geográfica, cultural y económica. Hay siete zonas de planificación, dos distritos metropolitanos y el Régimen especial de Galápagos. Cada zona está constituida por distritos y estos a su vez por circuitos. Desde este nivel se coordina estratégicamente las entidades del sector público, a través de la gestión de la planificación para el diseño de políticas en el área de su jurisdicción.

El distrito es la unidad básica de planificación y prestación de servicios públicos. Coincide con el cantón o unión de cantones. Se han conformado 140 distritos en el país. Cada distrito tiene un promedio de 90 000 habitantes. Sin embargo, para cantones cuya población es muy alta como Quito, Guayaquil, Cuenca, Ambato y Santo Domingo se establecen distritos dentro de ellos.

El circuito es la localidad donde el conjunto de servicios públicos de calidad están al alcance de la ciudadanía, está conformada por la presencia de varios establecimientos en un territorio dentro de un distrito. Corresponde a una parroquia o conjunto de parroquias, existen 1134 circuitos con un promedio de 11 000 habitantes.

Las zonas, distritos y circuitos son niveles desconcentrados para la administración y planificación de los servicios públicos de algunos ministerios de la Función Ejecutiva. Fueron conformados respetando la división política administrativa, es decir corresponde a una nueva forma de planificación en el territorio más no a nuevos niveles de gobierno. Por lo tanto, los niveles de gobierno conservan autonomía y gobernabilidad a nivel de las provincias, cantones y parroquias.

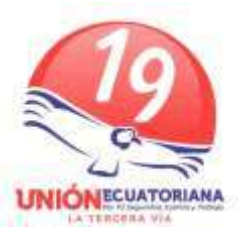

Los niveles de planificación buscan contar con una oferta ideal de servicios en el territorio sustentado en un Estado planificado, desconcentrado, articulado, equitativo, con mayor cobertura y calidad de servicios públicos., compuestas por dos o más provincias contiguas, con el fin de descentralizar las funciones administrativas de la capital, Quito.<sup>[67](https://es.wikipedia.org/wiki/Ecuador#cite_note-67)</sup>A la misma vez que por constitución se intenta llevar a las mismas a un sistema de autonomías mediante la elección por sufragio universal de Gobernadores Regionales y un cuerpo de Consejeros, con el objeto de atender políticas de desarrollo complementario entre provincias, enfocado a áreas turísticas, de inversión, comercio, etc. En Ecuador existen siete zonas, conformadas cada una por las siguientes provincias:

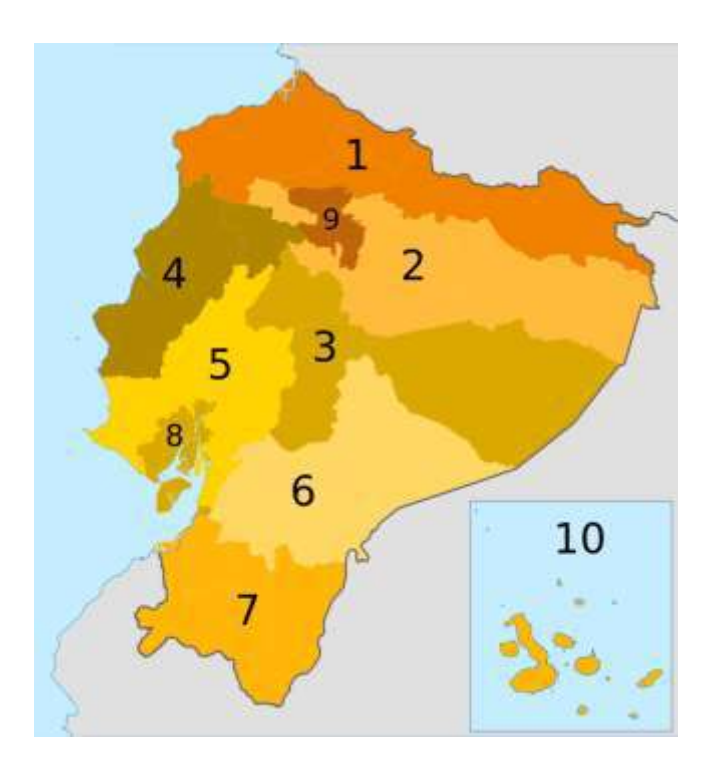

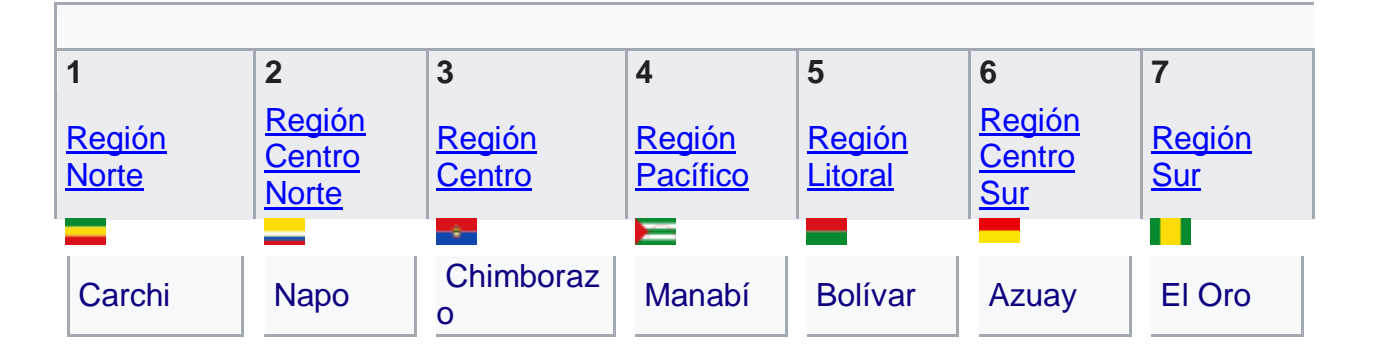

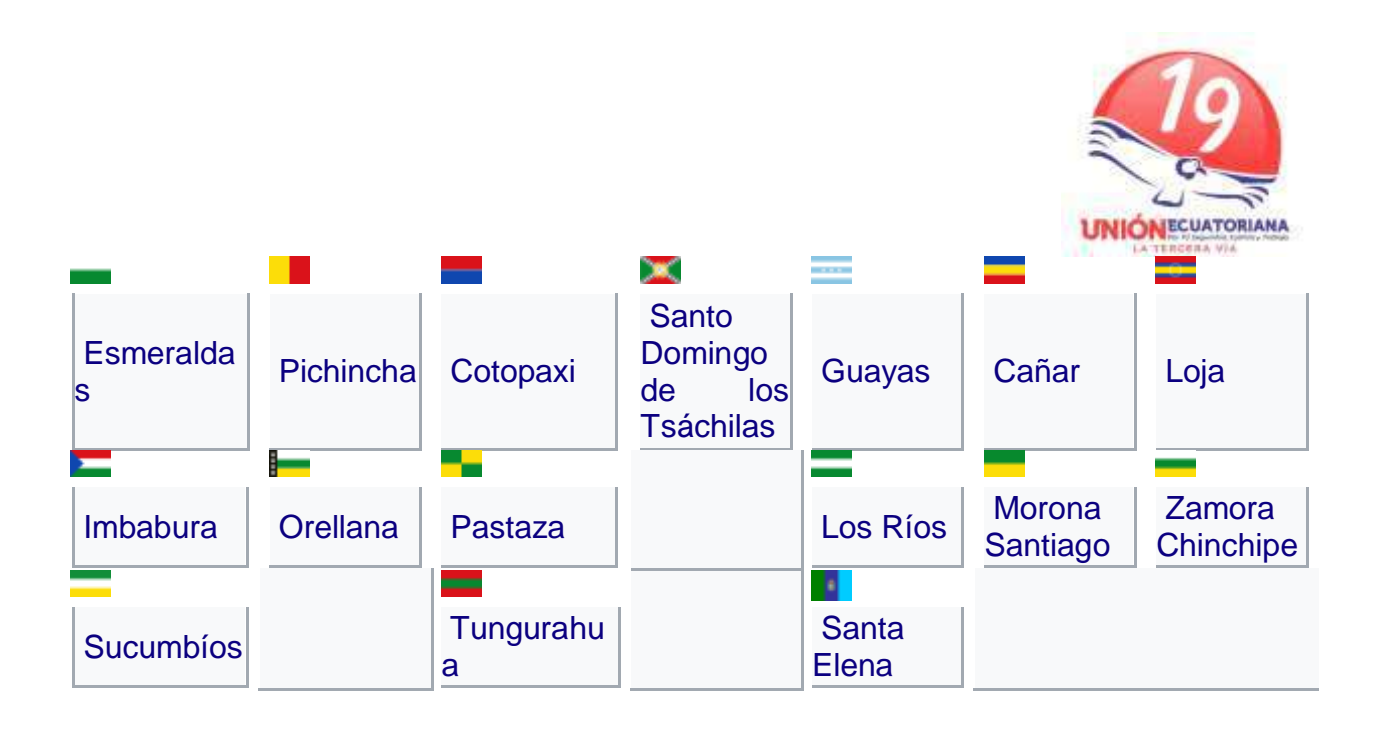

## **Además:**

## **8: [Distrito Metropolitano de Guayaquil:](https://es.wikipedia.org/wiki/Distrito_Metropolitano_de_Guayaquil)** [Guayaquil,](https://es.wikipedia.org/wiki/Guayaquil) [Durán,](https://es.wikipedia.org/wiki/Cant%C3%B3n_Dur%C3%A1n) [Samborondón](https://es.wikipedia.org/wiki/Cant%C3%B3n_Samborond%C3%B3n) **9: [Distrito Metropolitano de Quito:](https://es.wikipedia.org/wiki/Distrito_Metropolitano_de_Quito)** [Quito](https://es.wikipedia.org/wiki/Quito) (ya conformado) **10: Régimen Especial de [Galápagos](https://es.wikipedia.org/wiki/Provincia_de_Gal%C3%A1pagos)**

Ecuador se encuentra sobre la [línea ecuatorial](https://es.wikipedia.org/wiki/Ecuador_terrestre) terrestre por lo cual su territorio se encuentra en ambos hemisferios. Comprende dos espacios distantes entre sí: el territorio continental al noroeste de América del Sur con algunas islas adyacentes a la costa y, el archipiélago o provincia insular de [Galápagos,](https://es.wikipedia.org/wiki/Islas_Gal%C3%A1pagos) que se encuentra a 1000 kilómetros de distancia del litoral ecuatoriano en el [Océano Pacífico.](https://es.wikipedia.org/wiki/Oc%C3%A9ano_Pac%C3%ADfico)

### **RELIEVE**

Las principales unidades del relieve ecuatoriano son la llanura costera al norte del [Golfo de Guayaquil,](https://es.wikipedia.org/wiki/Golfo_de_Guayaquil) la sección de la [Cordillera de los Andes](https://es.wikipedia.org/wiki/Cordillera_de_los_Andes) en el centro del país y un extenso sector de la llanura amazónica ubicado al oriente del país.

Hacia el suroeste se ubica el [golfo de Guayaquil,](https://es.wikipedia.org/wiki/Golfo_de_Guayaquil) donde desemboca el río Guayas en el Océano Pacífico. Muy cerca de [Quito,](https://es.wikipedia.org/wiki/Quito) la capital, sobre la [Cordillera de los Andes,](https://es.wikipedia.org/wiki/Cordillera_de_los_Andes) se alza el [Cotopaxi,](https://es.wikipedia.org/wiki/Volc%C3%A1n_Cotopaxi) uno de los volcanes activos más altos del mundo.

El punto más alto del Ecuador es el [volcán Chimborazo,](https://es.wikipedia.org/wiki/Volc%C3%A1n_Chimborazo) con 6 315 [msnm](https://es.wikipedia.org/wiki/Altitud) y cuya cima es el lugar más lejano al núcleo de la [tierra](https://es.wikipedia.org/wiki/Tierra) debido a la silueta [elíptica](https://es.wikipedia.org/wiki/Elipse) del planeta. En la zona estatal de Ecuador hay 22 [montañas](https://es.wikipedia.org/wiki/Anexo:Monta%C3%B1as_de_Ecuador) de más de 3500 metros de altitud que están todas en los Andes. Se extienden sobre las tres cadenas montañosas Cordillera Central, Cordillera Occidental e Interandino y 9 de ellas son volcanes activos o potencialmente activos.

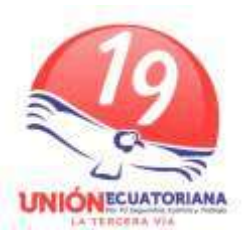

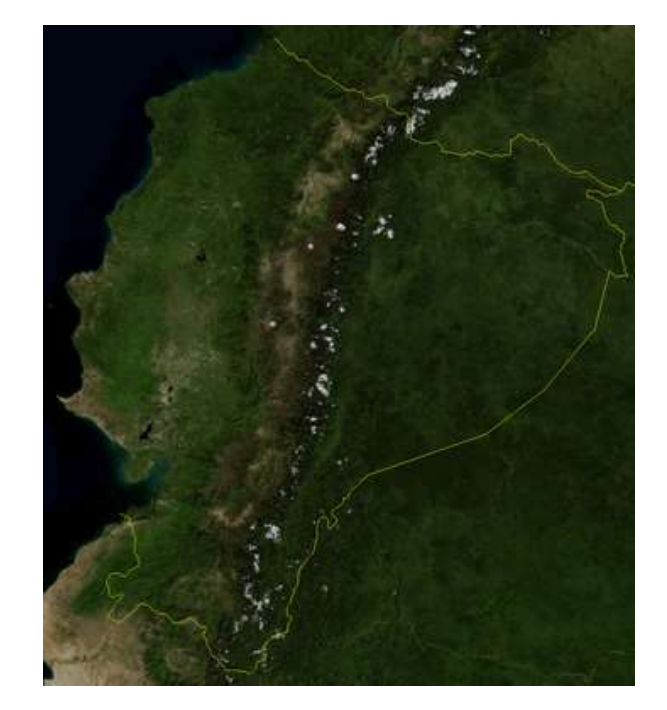

# **HIDROGRAFÍA**

Ecuador es el país con más ríos por metro cuadrado del mundo. La cordillera andina es el [divortium aquarum](https://es.wikipedia.org/wiki/Divisoria) entre la cuenca hidrográfica del [río Amazonas,](https://es.wikipedia.org/wiki/R%C3%ADo_Amazonas) que discurre hacia el este, y del Pacífico, que incluye de norte a sur los ríos:

[Mataje,](https://es.wikipedia.org/wiki/R%C3%ADo_Mataje) Santiago, [Esmeraldas,](https://es.wikipedia.org/wiki/R%C3%ADo_Esmeraldas) [Chone,](https://es.wikipedia.org/wiki/R%C3%ADo_Chone) [Guayas,](https://es.wikipedia.org/wiki/R%C3%ADo_Guayas) [Jubones](https://es.wikipedia.org/wiki/R%C3%ADo_Jubones) y [Puyango](https://es.wikipedia.org/wiki/R%C3%ADo_Puyango)[-Tumbes.](https://es.wikipedia.org/wiki/R%C3%ADo_Tumbes)

### CLIMA

El país posee una variedad climática amplia, pues su ubicación geográfica (zona ecuatorial), su orografía (la presencia de los Andes), la influencia de la selva amazónica, y del océano Pacífico le confieren muchas modificaciones y pisos altitudinales con características propias. Según la clasificación climática de Köppen en Ecuador se han identificado once tipos de climas ostensiblemente diferentes.

La región litoral del país posee zonas climáticas amplias, favorecidas por sus llanuras costeras, y sus cordilleras pre montañas, aquí es muy claro el patrón, el norte es muy húmedo, y mientras se desciende se torna cada vez más seco; así, se identifican cinco climas claros (todos cálidos). La región interandina posee zonas climáticas más bien esporádicas, irregulares y muy diversas, donde son los Andes su principal influencia, aquí es más difuso hablar de una zonificación climática, aunque por lo general mientras más al norte y al este más húmedo, y mientras más al sur y al oeste más seco, con

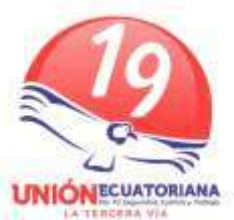

salvas excepciones, aquí se identifican siete climas (dos cálidos, tres templados y dos fríos). La región oriental del país posee una consistencia mucho más basta que la costa, con un predominio zonal extenso de sus climas, todos húmedos, así se identifican tres (dos cálidos y uno templado). Por último, la región insular, es la más proclive a desarrollar microclimas, y es mucho más irregular y diversa que la Sierra, pues en su reducida extensión se identifican cinco climas esparcidos por sus islas y sus altitudes, en general mientras más baja es esta, el clima es más seco, y mientras se asciende se torna más húmedo.

## **CLIMAS TROPICALES**

- El tropical ecuatorial o lluvioso [\(Af\)](https://es.wikipedia.org/wiki/Clima_ecuatorial_lluvioso) con lluvias intensas y alta humedad ambiental todo el año, y por sus temperaturas muy altas (superiores a los 25 o 30 °C); en la Costa se ubica en el extremo norte (junto a la frontera con [Colombia\)](https://es.wikipedia.org/wiki/Colombia) y se extiende por buena parte de la [provincia de Esmeraldas,](https://es.wikipedia.org/wiki/Provincia_de_Esmeraldas) los piedemontes de las estribaciones occidentales andinas de [Carchi,](https://es.wikipedia.org/wiki/Provincia_de_Carchi) [Imbabura](https://es.wikipedia.org/wiki/Provincia_de_Imbabura) y [Pichincha](https://es.wikipedia.org/wiki/Provincia_de_Pichincha) (donde se forma el famoso [bosque nublado\)](https://es.wikipedia.org/wiki/Bosque_nuboso), y la totalidad de la provincia de [Santo Domingo.](https://es.wikipedia.org/wiki/Provincia_de_Santo_Domingo_de_los_Ts%C3%A1chilas) Mientras ya en la [Amazonía](https://es.wikipedia.org/wiki/Amazon%C3%ADa) compone su principal y más basto régimen térmicopluvial pues se extiende por casi la mayoría del territorio de sus provincias (excepto Zamora Chinchipe y [Napo\)](https://es.wikipedia.org/wiki/Provincia_de_Napo). Por esta razón, es por extensión el más grande de Ecuador, pero también uno de los tres menos habitados. En [Galápagos](https://es.wikipedia.org/wiki/Gal%C3%A1pagos) lo encontramos en las partes más altas de islas como [Isabela,](https://es.wikipedia.org/wiki/Isla_Isabela) [Santa Cruz,](https://es.wikipedia.org/wiki/Isla_Santa_Cruz_(Gal%C3%A1pagos)) [San](https://es.wikipedia.org/wiki/Isla_de_San_Crist%C3%B3bal_(Ecuador))  [Cristóbal.](https://es.wikipedia.org/wiki/Isla_de_San_Crist%C3%B3bal_(Ecuador))
- Existe un clima de transición, el tropical monzónico [\(Am\)](https://es.wikipedia.org/wiki/Clima_monz%C3%B3nico) conocido como "clima del Chocó" y se caracteriza por su alta humedad relativa ambiental, pero a diferencia del tropical lluvioso, este concentra sus lluvias en el verano, y tiende a ser más seco durante el invierno, posee temperaturas elevadas también (en torno a los 25°C); en el occidente se extiende desde el centro de la provincia de Esmeraldas hasta la [provincia de Los Ríos,](https://es.wikipedia.org/wiki/Provincia_de_Los_R%C3%ADos) pasando por el noreste de [Manabí,](https://es.wikipedia.org/wiki/Manab%C3%AD) Santo Domingo, partes de Pichincha e Imbabura y los piedemontes andinos occidentales de Cotopaxi y Bolívar; con dos reductos en la costa de Muisne (extremo occidental de Esmeraldas), y en la región lluviosa del nororiente de Imbabura.
- El tropical de sabana o tropical sub-húmedo [\(Aw\)](https://es.wikipedia.org/wiki/Clima_tropical_de_sabana) se caracteriza por su humedad relativa alta, pero más menguada, temperaturas altas (con promedios superiores a los 25°C casi todo el año), una isotermia diaria casi perfecta y con una estacionalidad mucho más evidente, con inviernos secos y veranos muy lluviosos, otra peculiaridad es el tipo de vegetación que se extiende por este clima, siendo el bosque desidual de la costa (una especie de [bosque arbustivo no denso\)](https://es.wikipedia.org/wiki/Sabana), los [manglares](https://es.wikipedia.org/wiki/Manglares) son también muy usuales aquí. Este clima se extiende casi exclusivamente en la Costa, desde el centro sur de Esmeraldas hasta el extremo

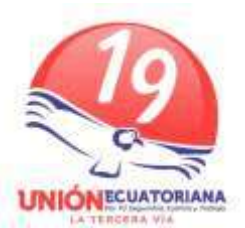

sur en las partes de piedemonte de la provincia serrana de [Loja,](https://es.wikipedia.org/wiki/Loja) en el límite con [Perú.](https://es.wikipedia.org/wiki/Per%C3%BA) En el oriente, sin embargo, es apreciable al extremo sur, en la provincia de [Zamora Chinchipe.](https://es.wikipedia.org/wiki/Zamora_Chinchipe) Por tal razón, es por extensión el segundo más grande de Ecuador, y el más poblado. Aquí se asienta la ciudad de [Guayaquil.](https://es.wikipedia.org/wiki/Guayaquil) En Galápagos se extiende por casi todas las islas grandes o medianas, siendo el de mayor extensión y población humana.

## **CLIMAS SECOS**

- El semiárido cálido, estepa árida cálida o tropical seco ecuatorial [\(Bshx\)](https://es.wikipedia.org/wiki/Clima_semi%C3%A1rido_c%C3%A1lido) se caracteriza por su baja humedad relativa, su alta isotermia diaria y anual, por periodos de sequía prolongados, y lluvias escasas repartidas a lo largo del año; el [bosque seco ecuatorial](https://es.wikipedia.org/wiki/Bosque_seco_ecuatorial) está presente en este clima. Se extiende principalmente en la Costa, desde el centro norte de Manabí, casi toda la [provincia de Santa Elena,](https://es.wikipedia.org/wiki/Provincia_de_Santa_Elena) bastas áreas del occidente de [Guayas,](https://es.wikipedia.org/wiki/Provincia_de_Guayas) la [isla Puná,](https://es.wikipedia.org/wiki/Isla_Pun%C3%A1) la porción norte-noreste de [El](https://es.wikipedia.org/wiki/Provincia_de_El_Oro)  [Oro](https://es.wikipedia.org/wiki/Provincia_de_El_Oro) y en la porción suroeste de Loja. También se halla presente en tres reductos, todos en la Sierra, al norte en el [valle del Chota](https://es.wikipedia.org/wiki/Valle_del_Chota) (entre Imbabura y Carchi), al sur en [Azuay](https://es.wikipedia.org/wiki/Provincia_de_Azuay) (muy cerca a la ciudad de [Cuenca\)](https://es.wikipedia.org/wiki/Cuenca,_Ecuador) y Loja (en las periferias del [valle de](https://es.wikipedia.org/wiki/Vilcabamba_(parroquia_de_Loja))  [Vilcabamba\)](https://es.wikipedia.org/wiki/Vilcabamba_(parroquia_de_Loja)). En Galápagos, se ubica en las áreas bajas de las islas Isabela, Santa Cruz, San Cristóbal, [Floreana,](https://es.wikipedia.org/wiki/Isla_Floreana) y las esporádicas islas pequeñas al sur del archipiélago.
- El árido subtropical, desértico marino o desierto costero [\(BWhn\)](https://es.wikipedia.org/wiki/Clima_%C3%A1rido_c%C3%A1lido) se caracteriza por su escasa humedad relativa ambiental, su isotermia anual (aunque no tanto diaria), por periodos de sequía prolongados, y la casi inexistencia de temporales de lluvia como tal, pero sí de garúas, con temperaturas elevadas (en torno a los 27°C de media); el bosque seco ecuatorial también se extiende por este clima. Se ubica en los extremos occidentales del Ecuador continental, en las penínsulas manabitas de Manta y Santa Elena, el perfil costero de Guayas, el extremo oeste de la isla Puná y el archipiélago de Jambelí. En las Galápagos, se halla presente en la isla Isabela, en su extremo suroriental y en un reducto entre los volcanes Sierra Negra y Alcedo.

### **CLIMAS TEMPLADOS**

 Clima húmedo de montaña, oceánico húmedo tropical de altura o clima serrano [\(Cfbi,](https://es.wikipedia.org/wiki/Clima_h%C3%BAmedo_de_monta%C3%B1a) o [Cfb+i\)](https://es.wikipedia.org/wiki/Clima_oce%C3%A1nico) se caracteriza por una humedad relativamente alta, una isotermia anual notable, pero más no diaria (pues las mañanas son cálidas y las noches frías), existe una época húmeda generalmente fría, y una época estival seca generalmente cálida pero fresca, las temperaturas son muy benignas (entre los 12°C y los 24°C), los bosques suelen ser de muchos tipos, muchos de ellos densos y otros en matorral y arbustivo. Se ubica en casi todo el [callejón interandino,](https://es.wikipedia.org/wiki/Regi%C3%B3n_Interandina_de_Ecuador) pero principalmente en las estribaciones andinas que dan hacia el oriente, desde el extremo norte en Carchi hasta el extremo sur en Loja. Además, una buena parte de

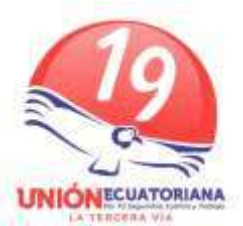

este clima se adentra en varias provincias del Oriente, principalmente [Sucumbíos,](https://es.wikipedia.org/wiki/Sucumb%C3%ADos) Napo y Zamora Chinchipe. Es el tercer clima por extensión en el país, y el segundo más habitado. Aquí se encuentra la capital y ciudad más grande de la nación, Quito. En Galápagos el clima se puede apreciar en el extremo sur occidental de la isla Isabela.

- Clima templado subhúmedo de montaña, de sabana alta, o tropical de altura [\(Cwb\)](https://es.wikipedia.org/wiki/Clima_templado_subh%C3%BAmedo) se caracteriza por una humedad realativa algo alta, una isotermia de cierta forma sostenida a lo largo del año, pero con matices notorios entre sus estaciones, en las cuales, su temporada húmeda es calurosa, y su temporada seca es fría. Los piedemontes y bosques montanos son el principal bioma de este clima, que generalmente es frío en las noches y caluroso en las mañanas. Se lo encuentra principalmente en la Sierra Centro del país, en las estribaciones occidentales del mismo; con muchos reductos en el Austro de transición del país (entre la Costa y Sierra). En Gálapagos se lo encuentra en un área remota del suroriente de la isla Isabela.
- Mediterráneo subhúmedo de montaña, ecuatorial de montaña semi seco, o generalmente conocido como de valle interandino [\(Csbi\)](https://es.wikipedia.org/wiki/Clima_ecuatorial_de_monta%C3%B1a) se caracteriza por ser un clima templado, con una humedad relativa que varía, pero generalmente media, una isotermia muy notoria a lo largo del año, con una temporada seca cálida, y una temporada húmeda fría, sin embargo, posee un rango térmico estival por buena parte del año (18°C de media°C); los bosques suelen ser semi densos y de matorral. Se extiende por muchos valles ubicados por encima de los 1500 msnm, y no más de 2500 msnm; los reductos más notorios se forman en el valle de [Ibarra,](https://es.wikipedia.org/wiki/Ibarra,_Ecuador) en la provincia de Imbabura, al norte, en Cuenca, en el austro del país, y en los valles orientales de Quito [\(valle de los Chillos\)](https://es.wikipedia.org/wiki/Valle_de_los_Chillos).
- Estepa árida fría, semiárido de altura, estepa andina, o generalmente clima de altiplano [\(BSki\)](https://es.wikipedia.org/wiki/Clima_estepario) se caracteriza por ser un clima templado, con una humedad relativa seca casi todo el año, con una temporada lluviosa bien definida y muy fría, y una isotermia anual evidente, su temperatura suele estar con 15°C de media, y su vegetación suele ser muy descubierta y más bien arbustiva. Se extiende por los alrededores de los valles interandinos, en laderas o estribaciones internas de la cordillera, resguardados de la humedad del Chocó y de la Amazonía, además suelen estar a altitudes superiores a los 2500 msnm, los principales reductos los encontramos en la Sierra Centro, entre las provincias de [Cotopaxi](https://es.wikipedia.org/wiki/Provincia_de_Cotopaxi) y [Tungurahua.](https://es.wikipedia.org/wiki/Provincia_de_Tungurahua)

### **CLIMAS FRIOS**

 Tundra andina, desierto andino o muy comúnmente conocido como [páramo](https://es.wikipedia.org/wiki/P%C3%A1ramo_andino)  [andino](https://es.wikipedia.org/wiki/P%C3%A1ramo_andino) [\(ET\)](https://es.wikipedia.org/wiki/Tundra) se caracteriza por ser un clima frío, con escasa vegetación de altura, y mayor predominio de matorrales y pradera, con una humedad relativa considerable,

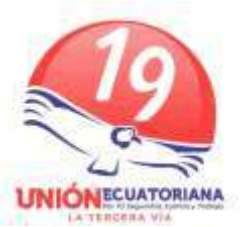

por lo que generalmente se le conoce como una "esponja hídrica", pues en sus muy adaptadas especies de flora [\(Espeletia](https://es.wikipedia.org/wiki/Espeletia) en especial) absorbe la humedad ambiental; tiene varias temporadas secas muy cortas, pues generalmente es lluvioso y nublado, las temperaturas promedio no suelen ascender de los 10°C, siendo usuales noches y madrugadas con 0°C o menos; se desarrolla a altitudes mayores a los 3000 msnm. Se distribuye a lo largo de todas las estribaciones altas de los Andes, desde el norte hasta el sur, aunque los principales reductos están en Carchi, Azuay, [Chimborazo,](https://es.wikipedia.org/wiki/Provincia_de_Chimborazo) Imbabura, Napo y Pichincha. Al rededor del 7% del territorio del Ecuador es páramo.

 Gélido, desierto de hielo, [EF\)](https://es.wikipedia.org/wiki/Clima_polar) conocido generalmente como de nieves perpetuas, está presente en las cumbres de los nevados, montañas y [volcanes andinos](https://es.wikipedia.org/wiki/Cordillera_de_los_Andes) a altitudes muy altas, desprovistos de casi todo tipo de flora y fauna, con temperaturas siempre cercanas a los 0°C, una falta de oxígeno casi total y un índice de reflexión altísimo. El [nevado Cayambe,](https://es.wikipedia.org/wiki/Volc%C3%A1n_Cayambe) la [montaña del Chimborazo,](https://es.wikipedia.org/wiki/Volc%C3%A1n_Chimborazo) el [volcán](https://es.wikipedia.org/wiki/Volc%C3%A1n_Cotopaxi)  [Cotopaxi,](https://es.wikipedia.org/wiki/Volc%C3%A1n_Cotopaxi) y el [Antisana](https://es.wikipedia.org/wiki/Antisana) y el [Illiniza](https://es.wikipedia.org/wiki/Illiniza) son los representantes de este clima. Aunque también se podría añadir al territorio donde se ubica la [base Pedro Vicente](https://es.wikipedia.org/wiki/Base_Pedro_Vicente_Maldonado)  [Maldonado](https://es.wikipedia.org/wiki/Base_Pedro_Vicente_Maldonado) y el [refugio República del Ecuador,](https://es.wikipedia.org/wiki/Refugio_Rep%C3%BAblica_del_Ecuador) ubicados en la [Antártida,](https://es.wikipedia.org/wiki/Ant%C3%A1rtida) y que pertenecen de facto al país.

A causa de su ubicación ecuatorial, cada zona climática presenta solo dos estaciones definidas: la [húmeda](https://es.wikipedia.org/wiki/Estaci%C3%B3n_lluviosa) y la [seca,](https://es.wikipedia.org/wiki/Estaci%C3%B3n_seca) llamadas erróneamente invierno y verano respectivamente, al igual que ocurre en otras regiones del globo donde por sus emplazamientos próximos a la línea ecuatorial, no ocurren verdaderos inviernos y veranos.

Estas estaciones húmedas y secas causan en cada región del país diferentes estaciones climáticas. Son muy variables las temperaturas por la altura de la sierra, la región amazónica, la costa del país y la región insular.

Así, de enero a mayo es principalmente estación húmeda, con la mayor temporada de playa en toda la región litoral o costa ecuatoriana. En esos mismos meses en la sierra también es temporada húmeda, con la mayoría de días nublados y frescos.

Del modo contrario, de junio a diciembre en la región costa o litoral, es temporada seca, si bien algunas playas de clima más moderado siguen siendo disfrutadas (mayormente en la provincia de Esmeraldas) por los turistas, otras son algo más frescas (como Salinas) en comparación con otras épocas del año, y también reciben turistas de la sierra y países vecinos. En la sierra, en esos mismos meses el país tiene una estación seca, con días cálidos y soleados, y noches frías, más aún cuando el cielo está despejado.

La capital del país, [Quito](https://es.wikipedia.org/wiki/Quito) posee temperaturas primaverales casi todo el año, aunque durante la estación seca, las temperaturas pueden bajar incluso hasta los 3°C por la noche, y pueden alcanzar los 26°C durante el día. Cabe destacar los altos niveles de radiación que se presentan en días soleados en la Sierra, por lo que es necesario

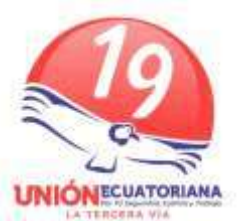

utilizar protección para los rayos UV. Un extremo opuesto es la populosa ciudad de [Guayaquil](https://es.wikipedia.org/wiki/Guayaquil) donde las temperaturas suelen incluso llegar a los 40°C durante los primeros meses del año, dependiendo de cómo se presenten las lluvias.

Debido al [calentamiento global](https://es.wikipedia.org/wiki/Calentamiento_global) fenómenos poco usuales en estas latitudes se han presentado con mayor frecuencia, por ejemplo han existido [nevadas](https://es.wikipedia.org/wiki/Nieve) recurrentes en [Papallacta,](https://es.wikipedia.org/wiki/Papallacta) [provincia del Napo](https://es.wikipedia.org/wiki/Provincia_de_Napo) ubicada a cerca de 3.000 m.s.n.m.. Aunque son algo usuales las [olas de frío](https://es.wikipedia.org/wiki/Ola_de_fr%C3%ADo) en la Sierra. Durante los últimos años se han exprimentado temperaturas bajo cero en ciudades como [Quito,](https://es.wikipedia.org/wiki/Quito) [Ambato,](https://es.wikipedia.org/wiki/Ambato) [Cuenca,](https://es.wikipedia.org/wiki/Cuenca_(Ecuador)) [Riobamba](https://es.wikipedia.org/wiki/Riobamba) y [Latacunga.](https://es.wikipedia.org/wiki/Latacunga)

## **FAUNA**

Ecuador es uno de los países mejor preservados ambientalmente en el mundo, además su situación [geográfica](https://es.wikipedia.org/wiki/Geogr%C3%A1fica) y [latitudinal,](https://es.wikipedia.org/wiki/Latitud) así como su condición [climática](https://es.wikipedia.org/wiki/Clima) y [orográfica](https://es.wikipedia.org/wiki/Orograf%C3%ADa) moldearon al Ecuador como el país con más especies animales de la región, y uno de los 10 países con mayor endemismo a nivel mundial. Para comprender su fauna debemos recalcar que Ecuador alberga cuatro regiones que marcan mucho la faunística, así por ejemplo la [región amazónica](https://es.wikipedia.org/wiki/Regi%C3%B3n_amaz%C3%B3nica_del_Ecuador) concentra especies únicas de [anfibios,](https://es.wikipedia.org/wiki/Anfibios) [mamíferos](https://es.wikipedia.org/wiki/Mam%C3%ADferos) como [monos capuchinos,](https://es.wikipedia.org/wiki/Mono_capuchino) [mono aulladores,](https://es.wikipedia.org/wiki/Mono_aullador_negro_amaz%C3%B3nico) [monos](https://es.wikipedia.org/wiki/Mono_ara%C3%B1a)  [araña,](https://es.wikipedia.org/wiki/Mono_ara%C3%B1a) [monos barbudos,](https://es.wikipedia.org/wiki/Mono_barbudo) [pantera negra,](https://es.wikipedia.org/wiki/Pantera_negra) [oso de](https://es.wikipedia.org/wiki/Tremarctos_ornatus)  [andino,](https://es.wikipedia.org/wiki/Tremarctos_ornatus) [guantas,](https://es.wikipedia.org/wiki/Guanta) [jaguares,](https://es.wikipedia.org/wiki/Jaguar_(animal)) [tigrillos,](https://es.wikipedia.org/wiki/Leopardus_tigrinus) [ocelotes,](https://es.wikipedia.org/wiki/Ocelote) [pumas,](https://es.wikipedia.org/wiki/Puma_concolor) [capibaras,](https://es.wikipedia.org/wiki/Capibara) [tapir,](https://es.wikipedia.org/wiki/Tapirus) y otros; así como una infinidad de [reptiles](https://es.wikipedia.org/wiki/Reptiles) como [caimanes,](https://es.wikipedia.org/wiki/Caim%C3%A1n_negro) [cocodrilos,](https://es.wikipedia.org/wiki/Cocodrilo) [boas,](https://es.wikipedia.org/wiki/Boa_(g%C3%A9nero)) [anacondas,](https://es.wikipedia.org/wiki/Anaconda) [serpientes](https://es.wikipedia.org/wiki/Serpientes_venenosas)  [venenosas,](https://es.wikipedia.org/wiki/Serpientes_venenosas) entre otras, así como aves tales como el [tucán,](https://es.wikipedia.org/wiki/Tuc%C3%A1n) [ibis,](https://es.wikipedia.org/wiki/Ibis) [pericos,](https://es.wikipedia.org/wiki/Psittacidae) [guacamayos,](https://es.wikipedia.org/wiki/Guacamayo_(ave)) [aves canoras,](https://es.wikipedia.org/wiki/Aves_canoras) [águila,](https://es.wikipedia.org/wiki/%C3%81guila) [cóndor.](https://es.wikipedia.org/wiki/C%C3%B3ndor)

## **FLORA**

Ecuador posee una rica fauna y flora por lo que se encuentra dentro de la lista de [países megadiversos.](https://es.wikipedia.org/wiki/Pa%C3%ADses_megadiversos) En efecto, el bioma de [selva](https://es.wikipedia.org/wiki/Selva) o bosque tropical se extiende por la mayor parte de su territorio, mientras que en el occidente, adyacente a la costa, se encuentra también el bioma del [bosque seco](https://es.wikipedia.org/wiki/Bosque_seco) y de los [manglares.](https://es.wikipedia.org/wiki/Manglar) La fauna del Ecuador es muy extensa con una gran variación de especies e innumerables tipos de especies tropicales como los [guacamayos,](https://es.wikipedia.org/wiki/Ara_(animal)) [tucanes,](https://es.wikipedia.org/wiki/Ramphastidae) [tortugas,](https://es.wikipedia.org/wiki/Testudines) [ranas,](https://es.wikipedia.org/wiki/Anura) etc. Cabe destacar que la Planta Nacional de Ecuador es la [cascarilla](https://es.wikipedia.org/wiki/Cinchona) o quina, decretada como tal bajo la presidencia de [Federico Páez,](https://es.wikipedia.org/wiki/Federico_P%C3%A1ez_Chiriboga) en 1936.

Al norte de la provincia de Esmeraldas en un lugar conocido como Majagual, se encuentran los manglares más altos del mundo.

En las alturas cordilleranas, se hallan dispersos además los bosques y los [páramos](https://es.wikipedia.org/wiki/P%C3%A1ramo_andino)  [andinos.](https://es.wikipedia.org/wiki/P%C3%A1ramo_andino) El occidente forma parte del [Chocó biogeográfico](https://es.wikipedia.org/wiki/Choc%C3%B3_biogeogr%C3%A1fico) y el Oriente, de la [Amazonia.](https://es.wikipedia.org/wiki/Amazonia)

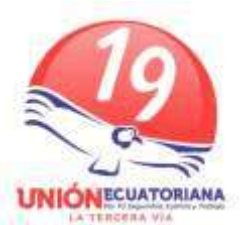

Las [islas Galápagos](https://es.wikipedia.org/wiki/Islas_Gal%C3%A1pagos) poseen una gran variedad de especies endémicas, las cuales en su momento fueron estudiadas por el célebre naturalista inglés [Charles Darwin,](https://es.wikipedia.org/wiki/Charles_Darwin) lo cual le permitió desarrollar su teoría de la [evolución](https://es.wikipedia.org/wiki/Evoluci%C3%B3n_biol%C3%B3gica) por [selección natural.](https://es.wikipedia.org/wiki/Selecci%C3%B3n_natural) Las islas han ganado fama a nivel mundial debido a la particularidad de su fauna, especialmente de las tortugas conocidas como Galápagos.

En 1986 el mar que rodea a las islas fue declarado reserva marina. [Unesco](https://es.wikipedia.org/wiki/Unesco) incluyó a Galápagos en la lista de [Patrimonio de la Humanidad](https://es.wikipedia.org/wiki/Patrimonio_de_la_Humanidad) en 1978, y en diciembre de 2001 se amplió esta declaración para la reserva marina.

Está además, el [parque nacional Yasuní;](https://es.wikipedia.org/wiki/Parque_nacional_Yasun%C3%AD) el término Yasuní, sin conocer su origen lingüístico, significa «tierra sagrada» como es interpretado de manera general por comunidades de la zona; el parque se extiende sobre un área de 9820 kilómetros cuadrados en las provincias de [Pastaza](https://es.wikipedia.org/wiki/Provincia_de_Pastaza) y [Orellana](https://es.wikipedia.org/wiki/Provincia_de_Orellana) entre el río Napo y el río Curaray en plena cuenca amazónica a unos 250 kilómetros al sureste de Quito.

El parque, fundamentalmente selvático, fue designado por la Unesco en 1989 como una reserva de la biosfera y es parte del territorio donde se encuentra ubicado el pueblo [Huaorani](https://es.wikipedia.org/wiki/Huaorani) y los [tagaeri](https://es.wikipedia.org/wiki/Tagaeri) y [taromenane,](https://es.wikipedia.org/wiki/Taromenane) grupos no contactados.

Según un reciente estudio, el parque nacional Yasuní y la zona ampliada subyacente se considera la zona más biodiversa del planeta por su riqueza en anfibios, aves, mamíferos y plantas. Este parque cuenta con más especies de animales por hectárea que toda [Europa](https://es.wikipedia.org/wiki/Europa) junta.

El Chimborazo es el [volcán](https://es.wikipedia.org/wiki/Volc%C3%A1n) y montaña más alta de Ecuador y el punto más alejado del centro de la Tierra, es decir el punto más cercano al espacio exterior, razón por la cual es llamado como «el punto más cercano al Sol», debido a que el diámetro terrestre en la latitud ecuatorial es mayor que en la latitud del [Everest](https://es.wikipedia.org/wiki/Monte_Everest) (aproximadamente 28º al norte). Su última erupción conocida se cree que se produjo alrededor del 550 dC. Está situado en los Andes centrales, 150 km al sudoeste de Quito y 20 km al noreste de Riobamba.

## **DEMOGRAFÍA**

Los datos generados por el [INEC](https://es.wikipedia.org/wiki/Instituto_Nacional_de_Estad%C3%ADsticas_y_Censos_(Ecuador)) informan que para agosto de [\(2019\)](https://es.wikipedia.org/wiki/2019) habitan 17 304 827 personas en Ecuador (lo que lo convierte en el [67° país más poblado del mundo,](https://es.wikipedia.org/wiki/Anexo:Pa%C3%ADses_y_territorios_dependientes_por_poblaci%C3%B3n) por detrás de [Siria,](https://es.wikipedia.org/wiki/Siria) y por encima de los [Países Bajos\)](https://es.wikipedia.org/wiki/Pa%C3%ADses_Bajos), de los cuales el 50,04% (8 659 335 personas) son mujeres, y el 49,96% (8 645 492 personas) son varones, lo que quiere decir un [índice de masculinidad](https://es.wikipedia.org/wiki/%C3%8Dndice_de_masculinidad) del 100,16%. Siendo la [densidad poblacional](https://es.wikipedia.org/wiki/Densidad_de_poblaci%C3%B3n) de 61,03 hab/km², con lo que lo convierte en el país más densamente poblado de [Sudamérica,](https://es.wikipedia.org/wiki/Am%C3%A9rica_del_Sur) similar a la de [Irlanda,](https://es.wikipedia.org/wiki/Irlanda) [Croacia](https://es.wikipedia.org/wiki/Croacia) o [México,](https://es.wikipedia.org/wiki/M%C3%A9xico) estando distribuida de forma un tanto irregular, pues de sus cuatro regiones, las más pobladas, la [Costa](https://es.wikipedia.org/wiki/Regi%C3%B3n_Costa) con 8 974 147 habitantes y la [Sierra](https://es.wikipedia.org/wiki/Regi%C3%B3n_Sierra) con 7 283 031 habitantes se concentran en menos de la

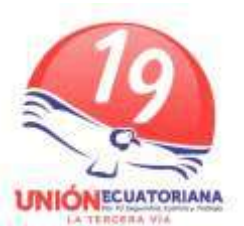

mitad del territorio, alcanzando una densidad poblacional de 127,03 hab/km² y 121,77 hab/km², respectivamente, similar a la densidad de [Jordania,](https://es.wikipedia.org/wiki/Jordania) [Francia](https://es.wikipedia.org/wiki/Francia) y [Polonia.](https://es.wikipedia.org/wiki/Polonia) En contraposición el [Oriente](https://es.wikipedia.org/wiki/Regi%C3%B3n_Amaz%C3%B3nica_(Ecuador)) [\(región amazónica\)](https://es.wikipedia.org/wiki/Amazonia) que constituye más del 50% de la superficie alberga apenas a 937 406 habitantes, es decir, le corresponde una densidad poblacional de 7,81 hab/km², similar a la de [Rusia](https://es.wikipedia.org/wiki/Rusia) o [Canadá,](https://es.wikipedia.org/wiki/Canad%C3%A1) finalmente las [islas](https://es.wikipedia.org/wiki/Islas_Gal%C3%A1pagos)  [Galápagos](https://es.wikipedia.org/wiki/Islas_Gal%C3%A1pagos) poseen 32 320 habitantes. Con esto se puede constatar que hay relativamente la misma cantidad de personas viviendo cerca a la costa que al interior.

La [esperanza de vida](https://es.wikipedia.org/wiki/Esperanza_de_vida) en Ecuador es de 76.55 años, siendo de 73,87 años para los varones y de 79,32 años para las mujeres, en [2017](https://es.wikipedia.org/wiki/2017)<sup>[83](https://es.wikipedia.org/wiki/2017)</sup>, lo que lo ubica como el 49° país del mundo, justo por detrás de [México,](https://es.wikipedia.org/wiki/M%C3%A9xico) y por encima de [China,](https://es.wikipedia.org/wiki/Rep%C3%BAblica_Popular_China) [Turquía](https://es.wikipedia.org/wiki/Turqu%C3%ADa) y [Brasil](https://es.wikipedia.org/wiki/Brasil)<sup>[84](https://es.wikipedia.org/wiki/Brasil)</sup>. Ecuador fue el cuarto país con más longevos de América Latina tras [Chile,](https://es.wikipedia.org/wiki/Chile) [Costa](https://es.wikipedia.org/wiki/Costa_Rica)  [Rica](https://es.wikipedia.org/wiki/Costa_Rica) y [Canadá,](https://es.wikipedia.org/wiki/Canad%C3%A1) y por delante de [Estados Unidos](https://es.wikipedia.org/wiki/Estados_Unidos) y [Argentina,](https://es.wikipedia.org/wiki/Argentina) siendo especial lo ocurrido en el [Valle de Vilcabamba](https://es.wikipedia.org/wiki/Vilcabamba_(Ecuador)) ubicado en la provincia de Loja a tan solo 30 km de la ciudad de Loja, donde la mayor parte de sus habitantes sobrepasa los 100 años.

La [tasa de crecimiento](https://es.wikipedia.org/wiki/Tasa_de_crecimiento_demogr%C3%A1fico) de Ecuador es del 2,04% anual, viéndose mayormente estimulada por la [migración,](https://es.wikipedia.org/wiki/Migraci%C3%B3n) en especial la de [refugiados,](https://es.wikipedia.org/wiki/Asilo_humanitario) y en segunda instancia por la [fertilidad vernácula](https://es.wikipedia.org/wiki/Tasa_de_fertilidad) del país, la misma que es de 2,15 hijos por mujer; siendo mayor en provincias del Oriente, como [Morona Santiago](https://es.wikipedia.org/wiki/Provincia_de_Morona_Santiago) donde llega a los 4,7 hijos por mujer, y siendo menor en provincias de la Sierra, con [Pichincha](https://es.wikipedia.org/wiki/Provincia_de_Pichincha) la que menos, que llega a los 2,2 hijos por mujer.

# **CARACTERÍSTICAS DE DISTRIBUCIÓN DEMOGRÁFICA**

El 63 % de la población reside en [zonas urbanas](https://es.wikipedia.org/wiki/Ciudad) y el 37 %, en [rurales.](https://es.wikipedia.org/wiki/Medio_rural) Cabe destacar que, dada la alta [densidad poblacional](https://es.wikipedia.org/wiki/Densidad_poblacional) y su extensión territorial reducida, la concentración de poblados es alta, por lo que las ciudades y poblados rurales se encuentran muy cerca unos de otros (en especial en la Sierra). La población rural ecuatoriana es la tercera población rural con mejor calidad de vida de [Latinoamérica](https://es.wikipedia.org/wiki/Latinoam%C3%A9rica) tras [Uruguay](https://es.wikipedia.org/wiki/Uruguay) y [Cuba,](https://es.wikipedia.org/wiki/Cuba) se evidencia que la población ecuatoriana esta mayormente radicada en la zonas urbanas del Ecuador, el 44 % de la población urbana está radicada en las 15 ciudades más grandes del país de las cuales [Guayaquil](https://es.wikipedia.org/wiki/Guayaquil) y [Quito](https://es.wikipedia.org/wiki/Quito) bordean el 60 % de la población urbana, eso resulta por factores como la expansión urbana a centros poblados rurales y el mejoramiento de estándares de vida en el sector rural en la última década, donde se ha dotado de infraestructura de calidad en centros de salud, educación, vialidad, mejoramiento de producción agro industrial, servicios básicos, bajo costo de vida, etc. La migración de población rural a las zonas urbanas es un fenómeno retroactivo de Ecuador a la tendencia sufrida en el resto de [América Latina.](https://es.wikipedia.org/wiki/Am%C3%A9rica_Latina)

El Censo del 2010 cuestionó a los ecuatorianos mayores de 15 años sobre su autoidentificación, dando como resultado un 71.9 % de personas que se identificaron

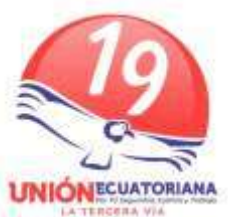

como mestizas, 7.4 % [montubias,](https://es.wikipedia.org/wiki/Montubio) 7.8 % afroecuatorianas, 7.1 % indígenas, 7 % blancas y un 0.4 % en otras. Esto presentó un cambio frente a lo visto en 2001, en el cual se dieron los datos que siguen: mestizo 77.4 %, indígena 6.8 %, afrodescendiente 5 %, blanco 10.5 % y otros 0.3 %.,

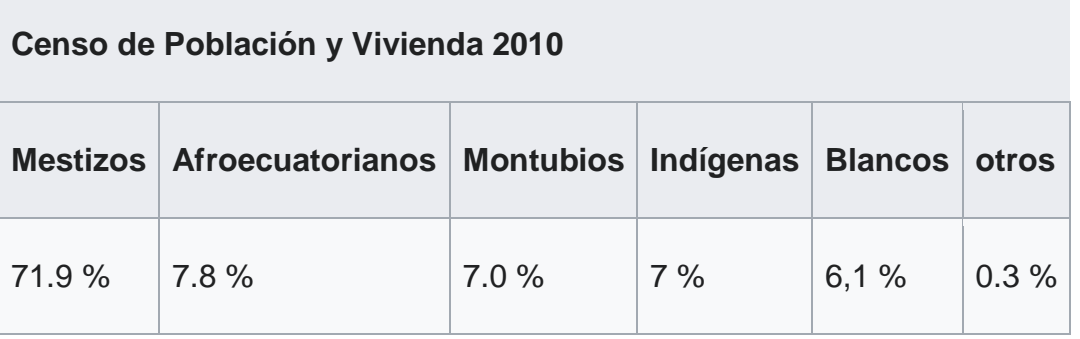

Los estudios genéticos que se han realizado por la [Universidad de las Américas](https://es.wikipedia.org/wiki/Universidad_de_las_Am%C3%A9ricas_(Ecuador)) y conducida por un grupo de expertos genetistas graduados en la [Universidad Autónoma](https://es.wikipedia.org/wiki/Universidad_Aut%C3%B3noma_de_Madrid)  [de Madrid](https://es.wikipedia.org/wiki/Universidad_Aut%C3%B3noma_de_Madrid) sobre la población ecuatoriana han mostrado una composición algo típica para el norte de Sudamérica, dividiendo a la población en tres grandes grupos: [mestizos,](https://es.wikipedia.org/wiki/Mestizos) [afrodescendientes](https://es.wikipedia.org/wiki/Afrodescendientes) y [nativos,](https://es.wikipedia.org/wiki/Amerindios) se determinó la presencia de los tres componentes en los tres grupos antes mencionados, variando únicamente la proporción de la misma. El estudio también reveló las posibles anomalías, ventajas y predisposiciones que existen en los genes de la mayor parte de los ecuatorianos, entre ellas un alto grado de inmunidad a la [malaria](https://es.wikipedia.org/wiki/Malaria) en la población afro, e índices de alta tolerancia a la [lactosa](https://es.wikipedia.org/wiki/Lactosa) en mestizos. La población [eurodescendiente](https://es.wikipedia.org/wiki/Blanco_(persona)) no entró en el análisis suponiendo que su genética es netamente caucásica.

#### **Estudio genético de la población ecuatoriana en general de la [Universidad de](https://es.wikipedia.org/wiki/Universidad_de_las_Am%C3%A9ricas_(Ecuador))**  [las Américas](https://es.wikipedia.org/wiki/Universidad_de_las_Am%C3%A9ricas_(Ecuador))<sup>[99](https://es.wikipedia.org/wiki/Ecuador#cite_note-eltiempo_1-99)</sup>

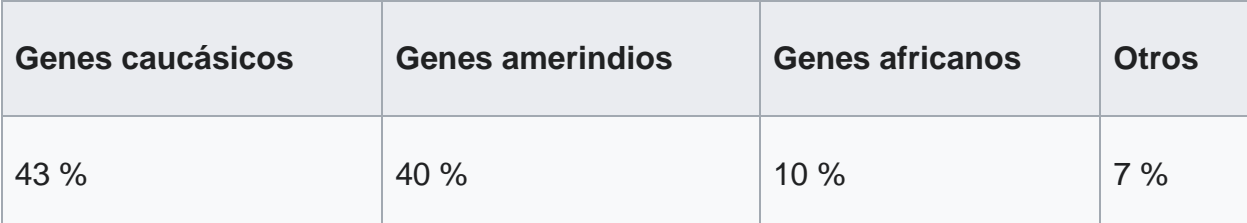

**Estudio genético de [mestizos](https://es.wikipedia.org/wiki/Mestizos) ecuatorianos de la [Universidad de las Américas](https://es.wikipedia.org/wiki/Universidad_de_las_Am%C3%A9ricas_(Ecuador))**[99](https://es.wikipedia.org/wiki/Universidad_de_las_Am%C3%A9ricas_(Ecuador))

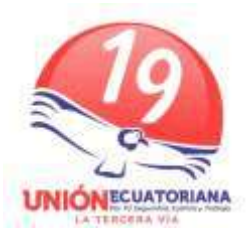

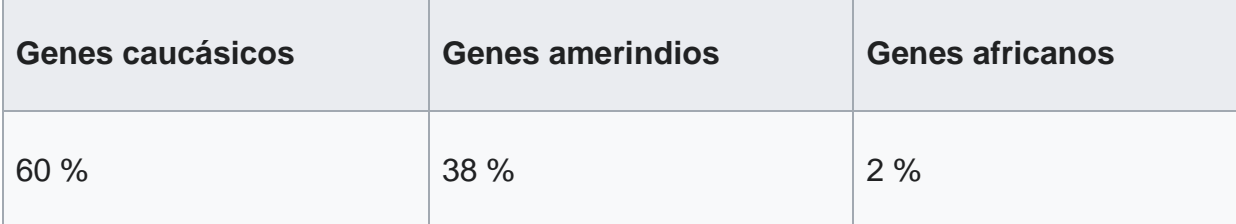

**Estudio genético de [afroecuatorianos](https://es.wikipedia.org/wiki/Afroecuatorianos) de la [Universidad de las Américas](https://es.wikipedia.org/wiki/Universidad_de_las_Am%C3%A9ricas_(Ecuador))**[99](https://es.wikipedia.org/wiki/Universidad_de_las_Am%C3%A9ricas_(Ecuador))

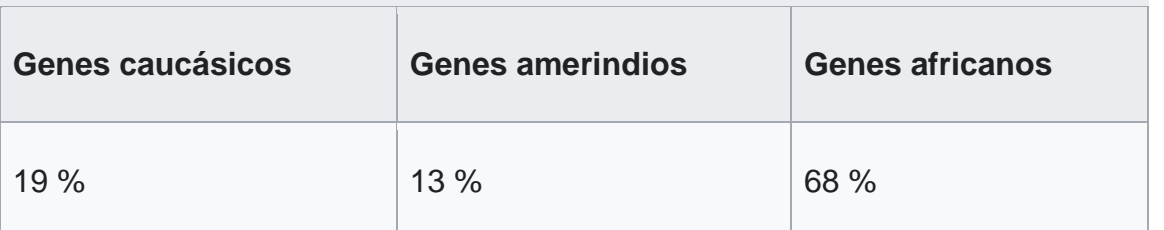

**Estudio genético de [indígenas](https://es.wikipedia.org/wiki/Amerindios) ecuatorianos de la [Universidad de las](https://es.wikipedia.org/wiki/Universidad_de_las_Am%C3%A9ricas_(Ecuador))  [Américas](https://es.wikipedia.org/wiki/Universidad_de_las_Am%C3%A9ricas_(Ecuador))**[99](https://es.wikipedia.org/wiki/Ecuador#cite_note-eltiempo_1-99)

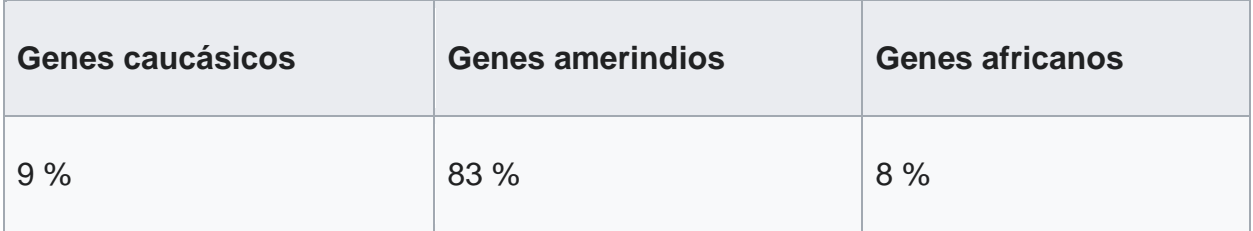

El 07 de febrero de 2021, el Ecuador dará un paso trascendental para su futuro, luego de un periodo de largos 14 años donde el desgobierno y las malas políticas gubernamentales llevaron a la mayoría de ecuatorianos y de las micro, pequeñas y medianas empresa a la desorientación y amargura, no solo por la crisis financiera y los impactos agudizados por la emergencia sanitaria debido a la pandemia, como son los despidos laborales y la pérdida de fuentes de trabajo con la consecuente disminución de ingresos en los sectores públicos y privados, sino por los históricos problemas generados por los altos requerimientos del servicio de la deuda externa y la corrupción galopante en varios niveles de todas las Funciones del Estado, con una crisis de principios y valores nunca antes vista en la historia republicana

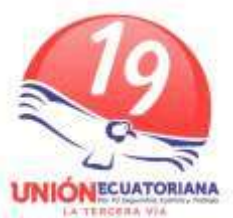

del país, con el resultado de un expresidente sentenciado y prófugo y un exvicepresidente, exministros y exfuncionarios presos, huidos o en la impunidad.

Para este paso trascendental, no solamente son fundamentales las ideas, decisiones y acciones de la cabeza del gobierno que el pueblo elija, sino se cuenta con el concurso mancomunado y en empatía de todos los estamentos del Estado y de la sociedad en su conjunto. Es por eso que la decisión que tomará el pueblo ecuatoriano en 2021 formará parte de esa fundamentalidad.

A la Función Ejecutiva le corresponde coordinar con el resto de funciones del Estado, bajo la consideración y el respeto de que cada cual tiene funciones y responsabilidades específicas, lo cual da un balance de poder en las decisiones que se tomen para beneficio de la gran mayoría de los ecuatorianos.

### **2. OBJETIVOS.**

#### **OBJETIVO GENERAL:**

En cumplimiento de las atribuciones y deberes del Presidente de la República, establecidas en el Art. 171 de la Constitución de la República, el objetivo general del Plan de Trabajo del gobierno bajo la presidencia de Giovanny Andrade Salvador y vicepresidencia de Katherine Mata Echeverría, es: LOGRAR EL ECUADOR DEL FUTURO, LIBRE DE CORRUPCIÓN, CON LIBERTAD ECONÓMICA, SEGURIDAD CIUDADANA Y TRABAJO, que se enmarcará dentro de los lineamientos del Plan Nacional de Desarrollo 2021 – 2025, que será presentado a la ciudadanía y marcará la pauta del Ecuador del futuro, como filosofía de acción del nuevo gobierno.

### **OBJETIVOS ESPECÍFICOS:**

Los objetivos específicos del presente Plan de Trabajo, son detallados junto con las actividades e indicadores temporales y continuos para medición y seguimiento de su cumplimiento, en el cuadro que consta en la parte final

- 1º Generar empleo.
- 2º Promover el desarrollo comercial.

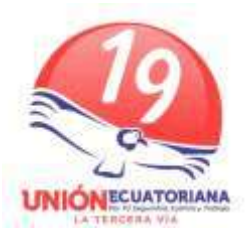

- 3º Desarrollar el sector productivo.
- 4º Aplicar una reforma económica humanista integral.
- 5º Impulsar un sistema de justicia autónomo y moderno.
- 6º Desarrollar inversión inmobiliaria.
- 7º Modernizar instituciones del Estado.
- 8º Impulsar proyectos de los GADs.
- 9º Tener un sistema educativo de vanguardia.
- 10º Modernizar el sistema financiero nacional.
- 11º Acceder a tecnología de vanguardia.
- 12º Atender a nuestros migrantes.
- 13º Desarrollar una minería responsable.
- 14º Fomentar las relaciones internacionales.

## **3. PRINCIPIOS DE TRABAJO**

Los principios de trabajo se garantizarán con el concurso de ecuatorianos comprometidos con los objetivos general y específico del Plan de Trabajo, que cumplan requisitos de probidad a través de pruebas de confianza, preparación académica y experiencia en ámbitos de gestión pública y privada, nacional e internacional, que conozcan la realidad nacional, sean proactivos, dinámicos, desarrollen sinergia grupal, consejos consultivos y escucha activa que promuevan el empoderamiento ciudadano.

# **4. RENDICIÓN DE CUENTAS DE LA GESTIÓN.**

De acuerdo al Art. 89 de la Ley Orgánica de Participación Ciudadana, la rendición de cuentas de todos los funcionarios del gobierno comprometidos con el presente Plan de Trabajo, se realizará todos los años del periodo de gobierno, presentando

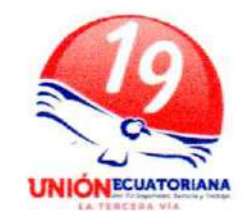

a la ciudadanía el detalle sobre el manejo de los recursos públicos dentro del Plan Plurianual de inversiones para el cumplimiento de los objetivos del Plan Nacional de Desarrollo 2021 - 2025, que contemplará los programa, los proyectos, las actividades, tareas y responsabilidades específicas, con indicadores de medición de los logros que permitan evaluar y tomar correctivos de manera oportuna, así como el Informe a la Nación del Presidente de la República de acuerdo al mandato constitucional.

De acuerdo a las normativas establecidas por la ley, la rendición de cuentas se establecerá por los medios TELEMÁTICOS, COMUNICACIONALES (prensa escrita, prensa radiofónica, prensa televisiva, etc.).

#### 5. PLAN DE TRABAJO PLURIANUAL

Se adjunta el Cuadro No. 1 que contiene el detalle del Plan de Trabajo, con los objetivos específicos, las actividades y los indicadores temporales y continuos para medir su cumplimiento.

Giovanny Marcelo Andrade Salvador **CANDIDATO PRESIDÉNTE DE LA REPÚBLICA** 

ne Mata Echeverría

**CANDIDATA VICEPRESIDENTE DE LA REPÚBLICA** 

**Cuadro No. 1**

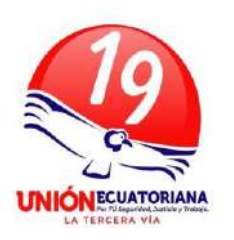

 **PLAN DE TRABAJO REPUBLICA DEL ECUADOR 2021 - 2025**

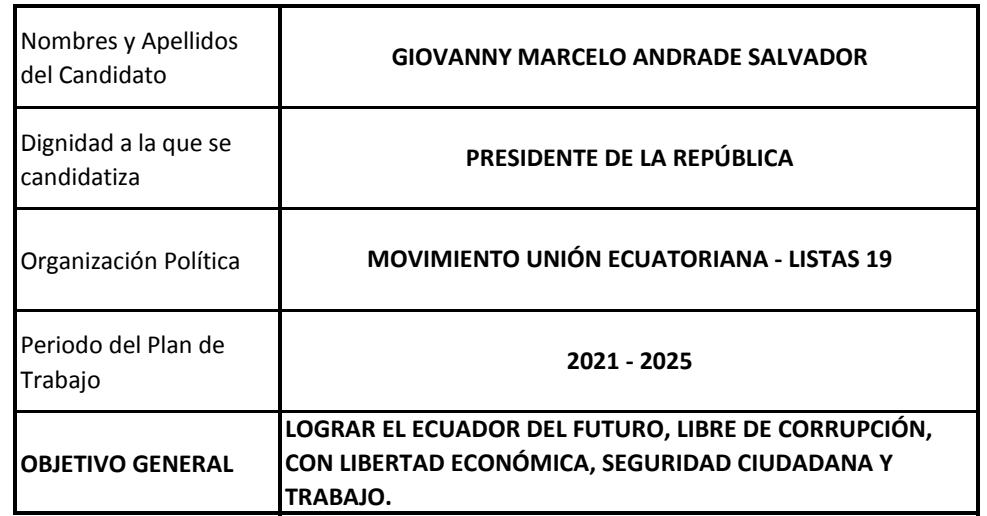

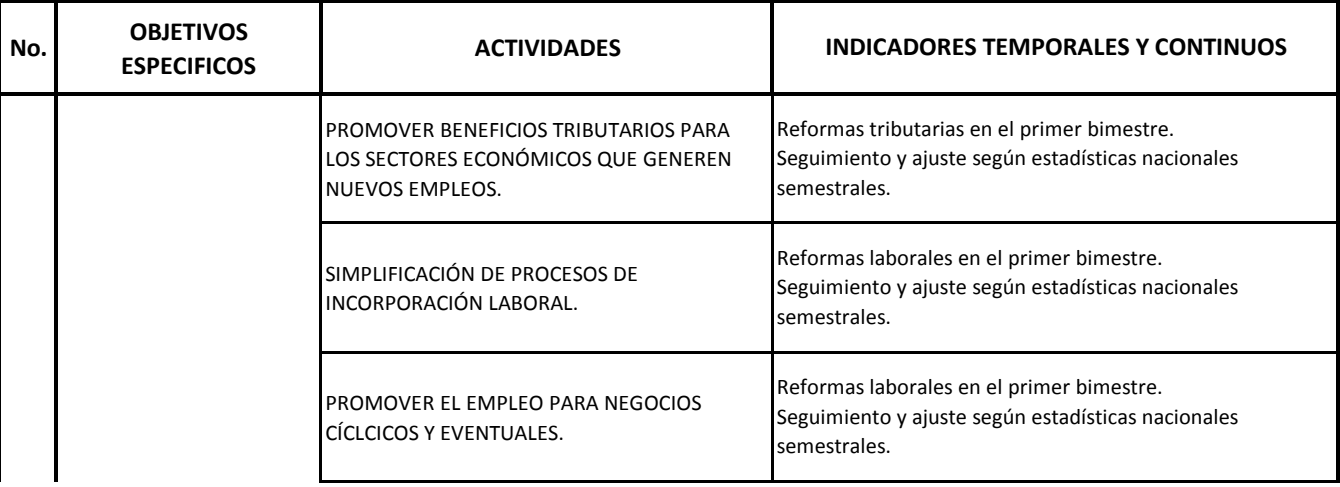

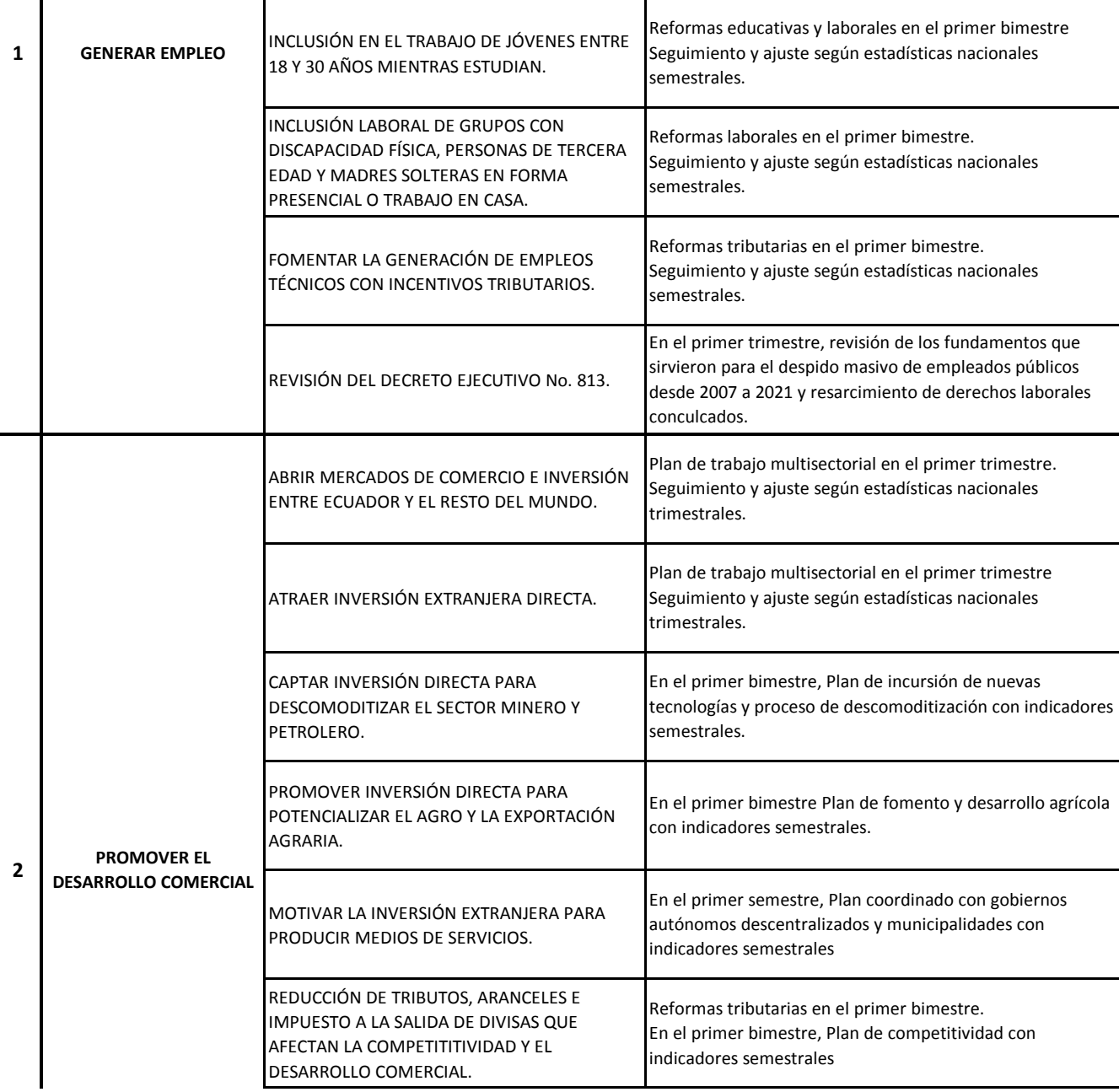

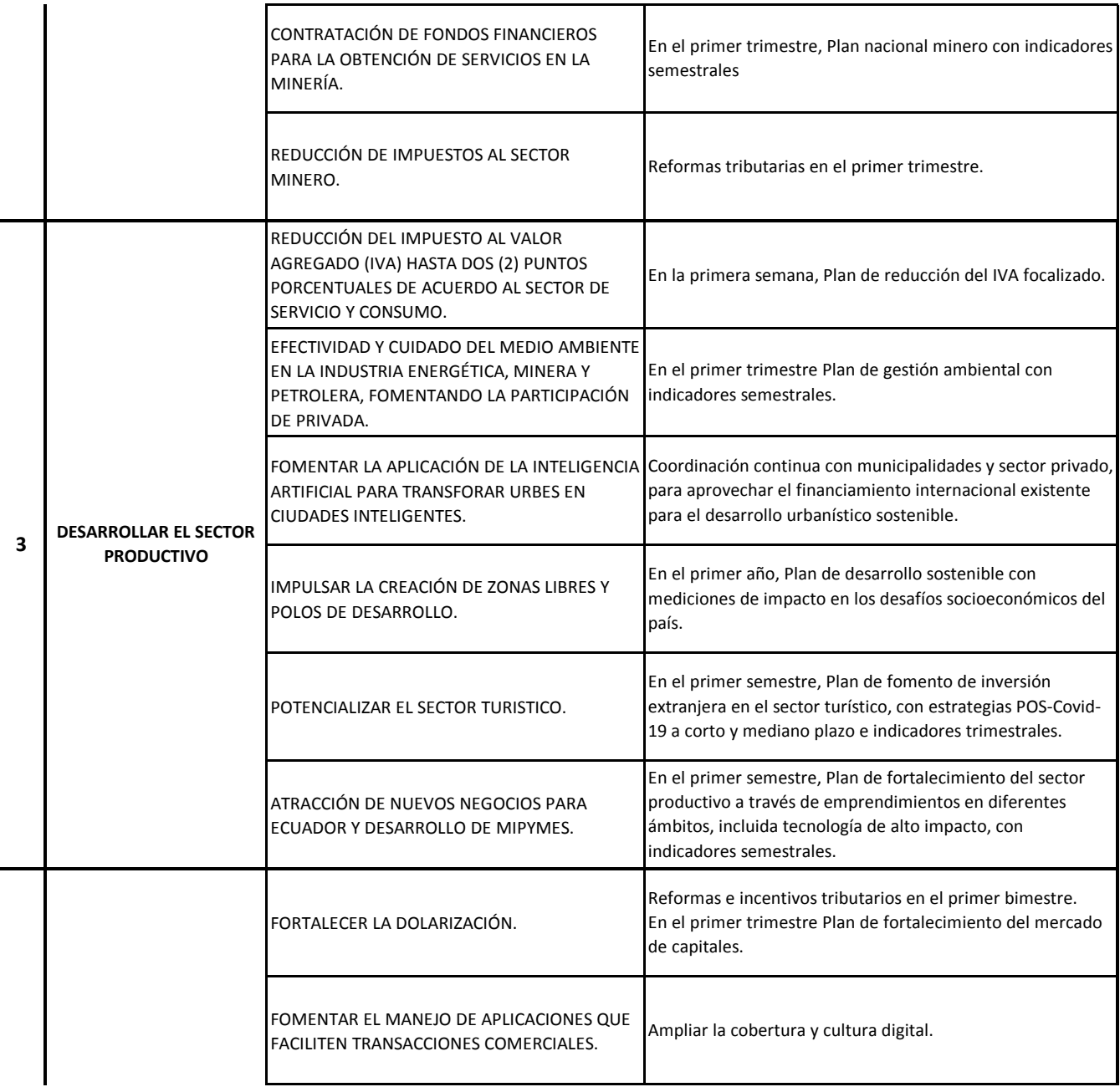

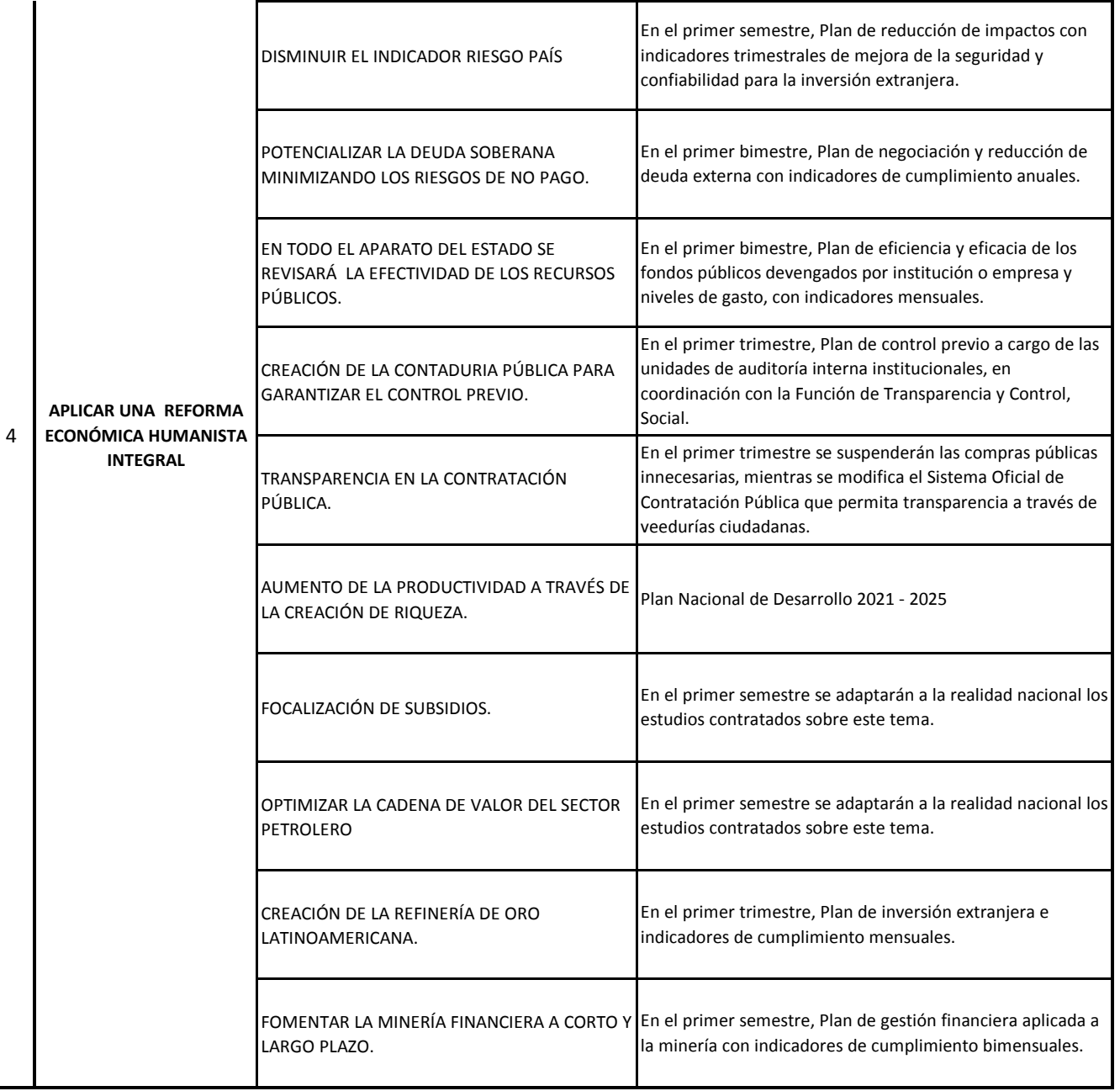

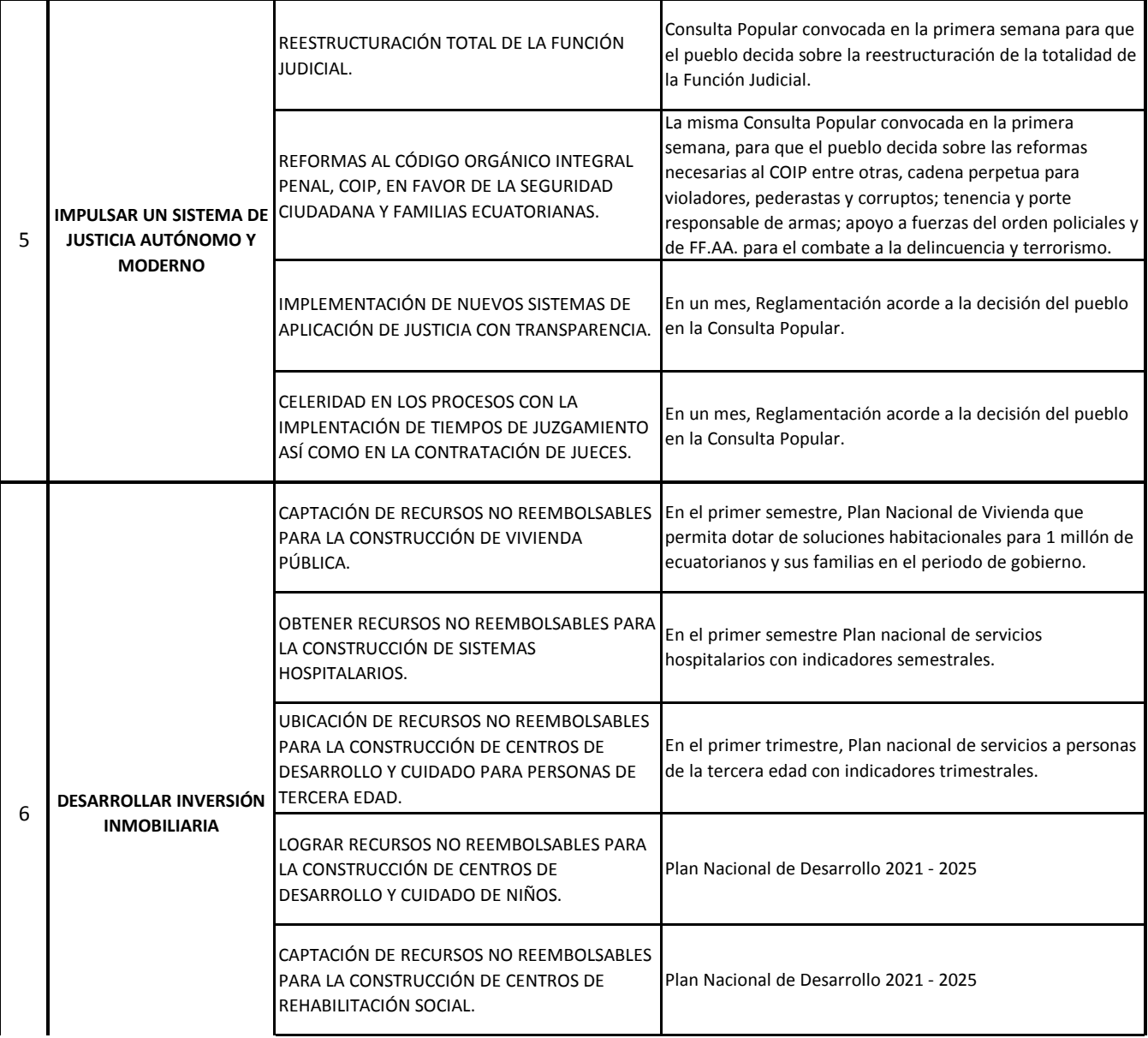

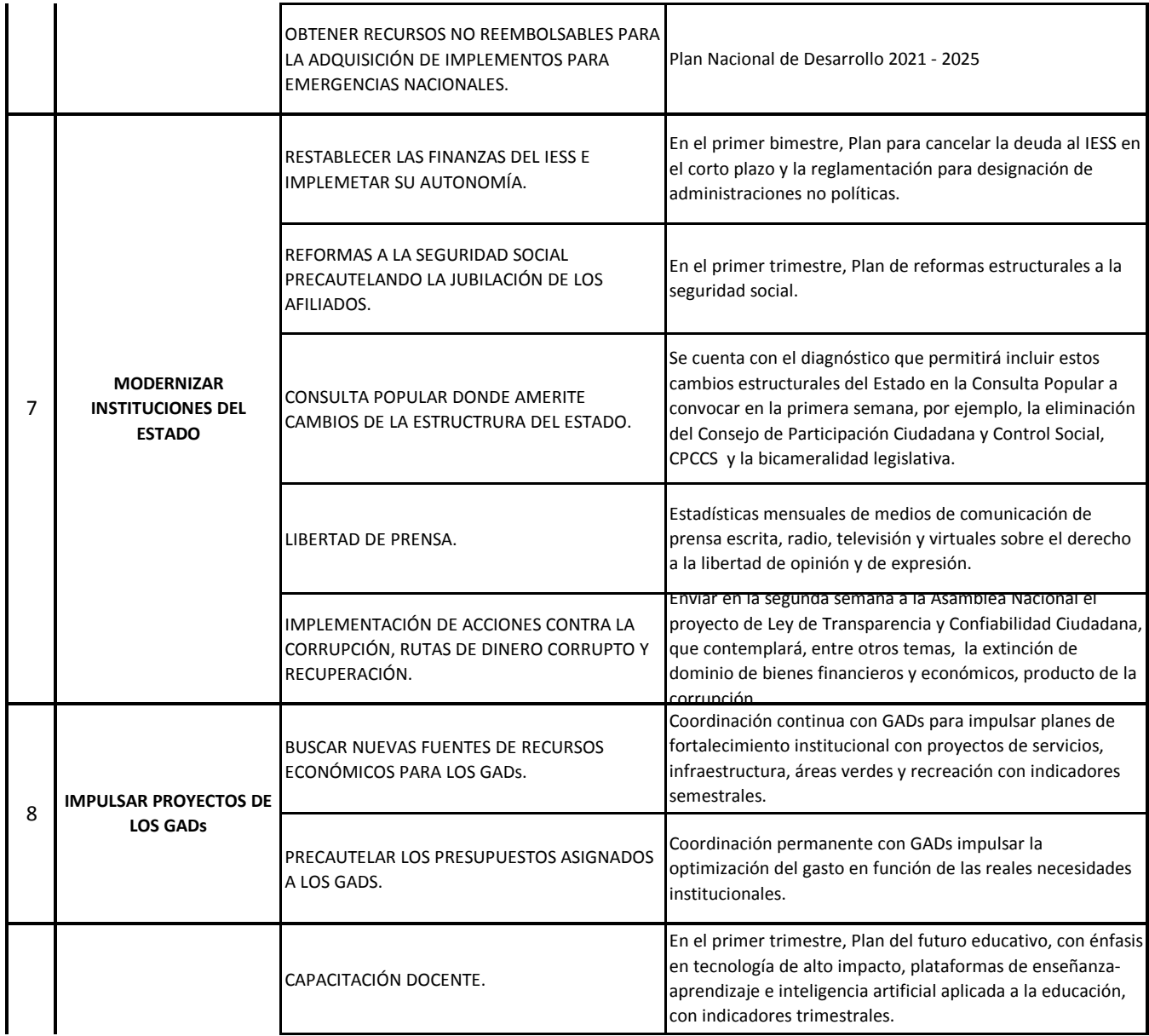

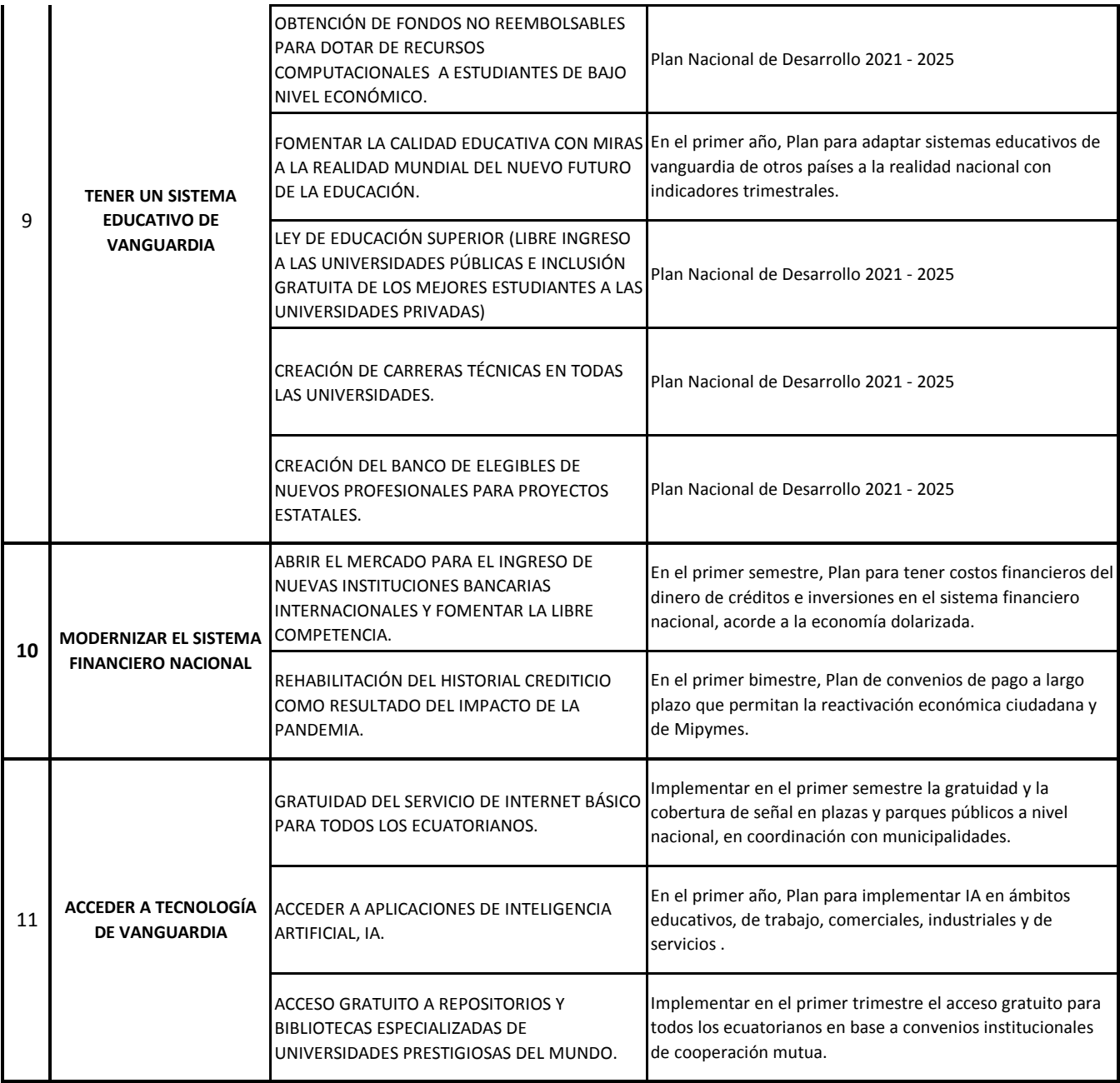

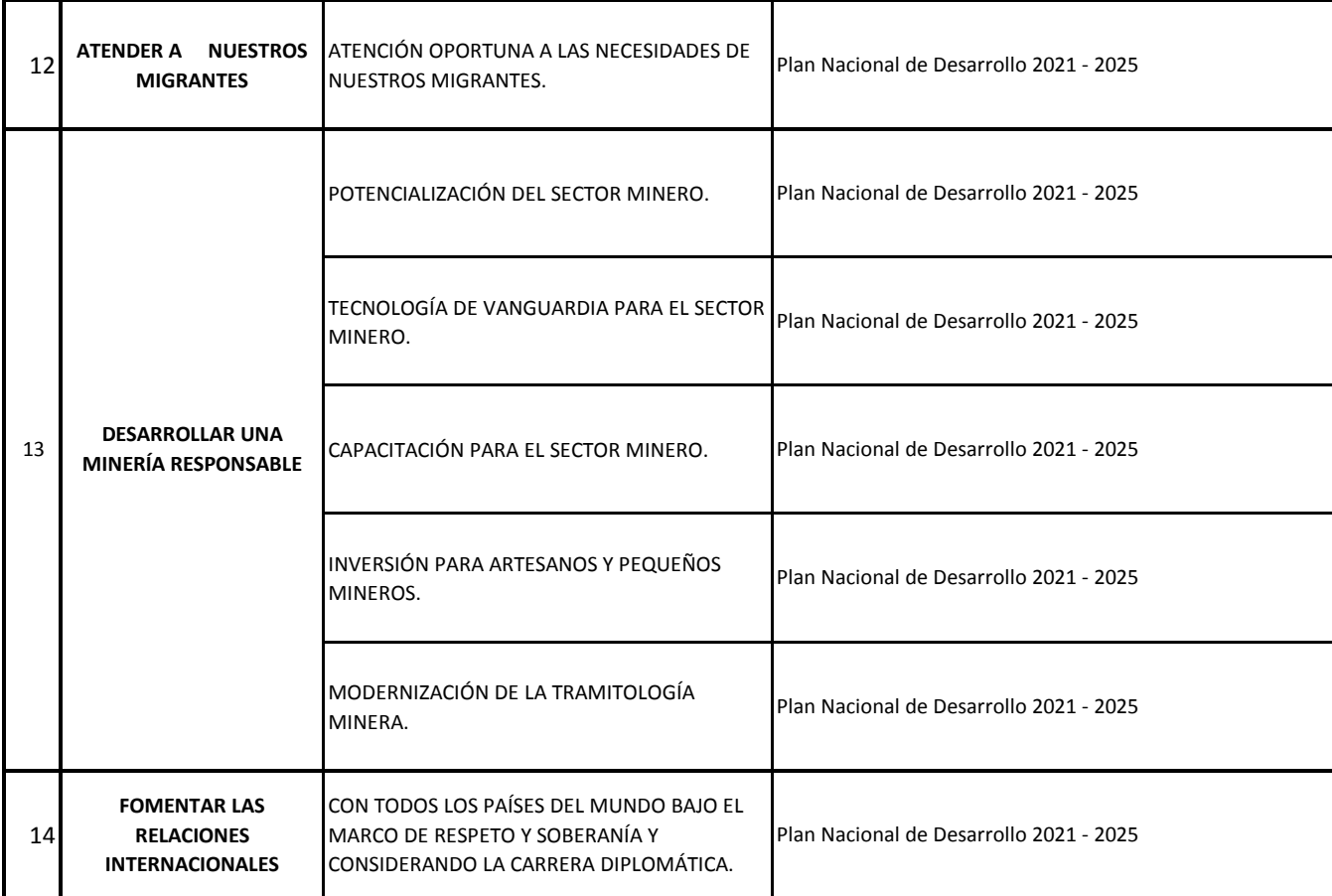

### **CERTIFICACIÓN:**

Para constancia, CERTIFICO que el presente Plan de Trabajo, fue elaborado por los Candidatos a PRESIDENTE Y VICEPRESIDENTE DE LA REPÚBLICA DEL ECUADOR, de nuestra Organización Política, Movimiento Unión Ecuatoriana - Listas 19.

**UNIÓNECU** Jessica Mancheno Merino **SECRETARIA NACIONAL** MOVIMIENTO UNIÓN ECUATORIANA **LISTAS 19**